## **СПРАВКА о материально-техническом обеспечении образовательной деятельности по образовательным программам**

Государственное бюджетное общеобразовательное учреждение средняя общеобразовательная школа № 69

Калининского района Санкт-Петербурга

**Раздел 1.** Обеспечение образовательной деятельности оснащенными зданиями, строениями, сооружениями, помещениями и территориями

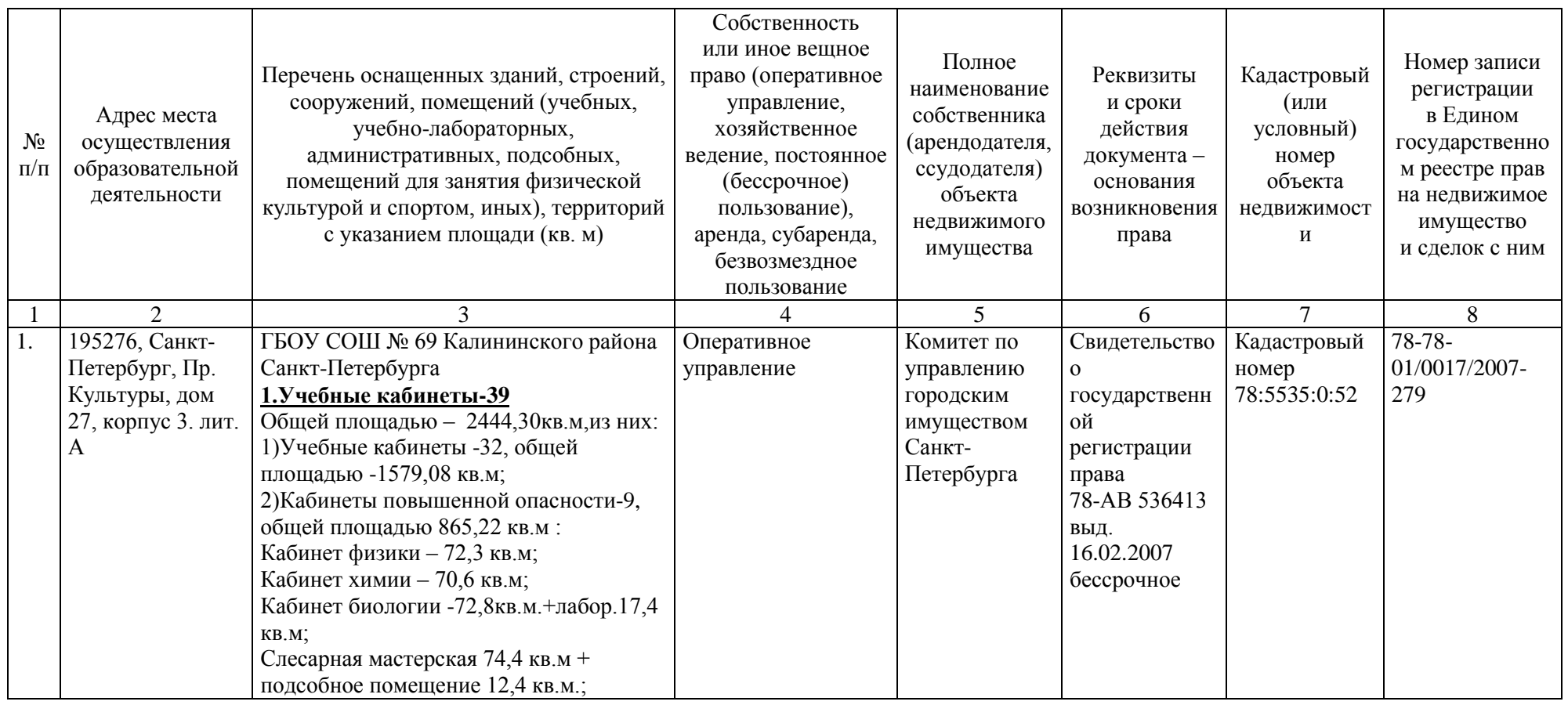

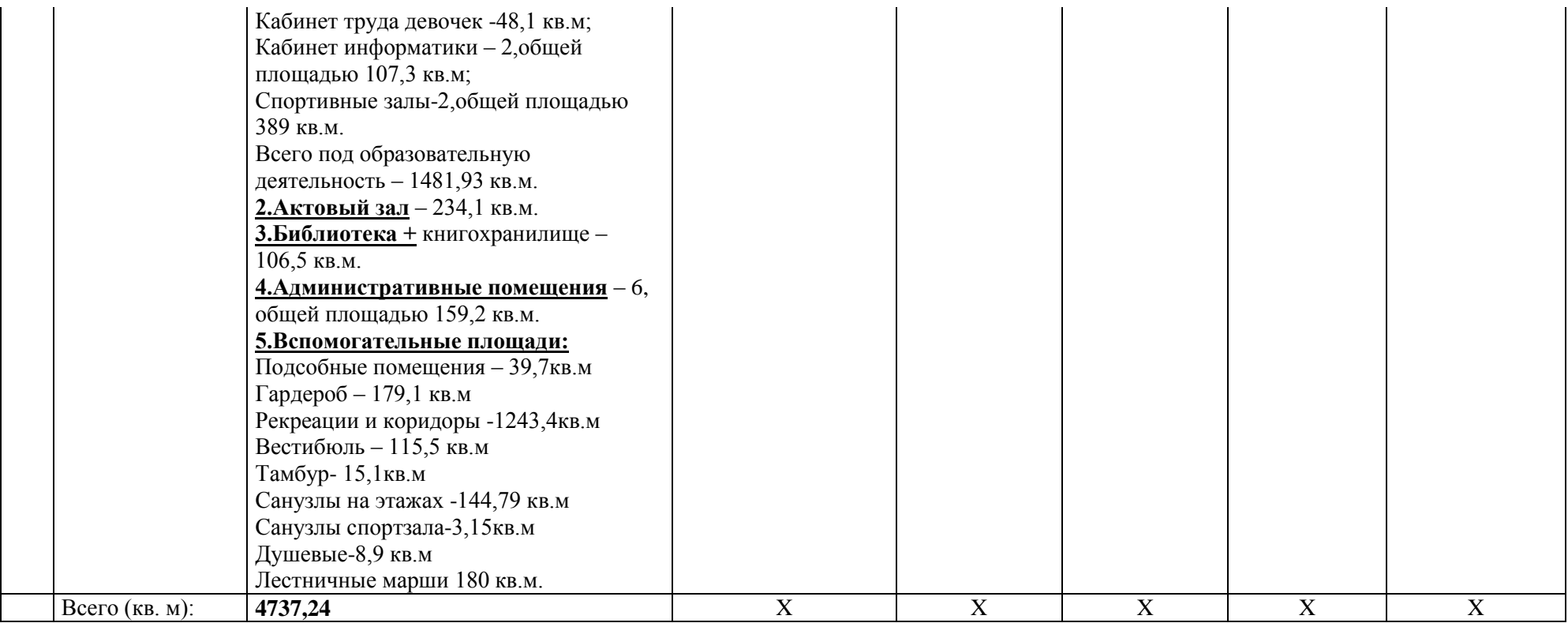

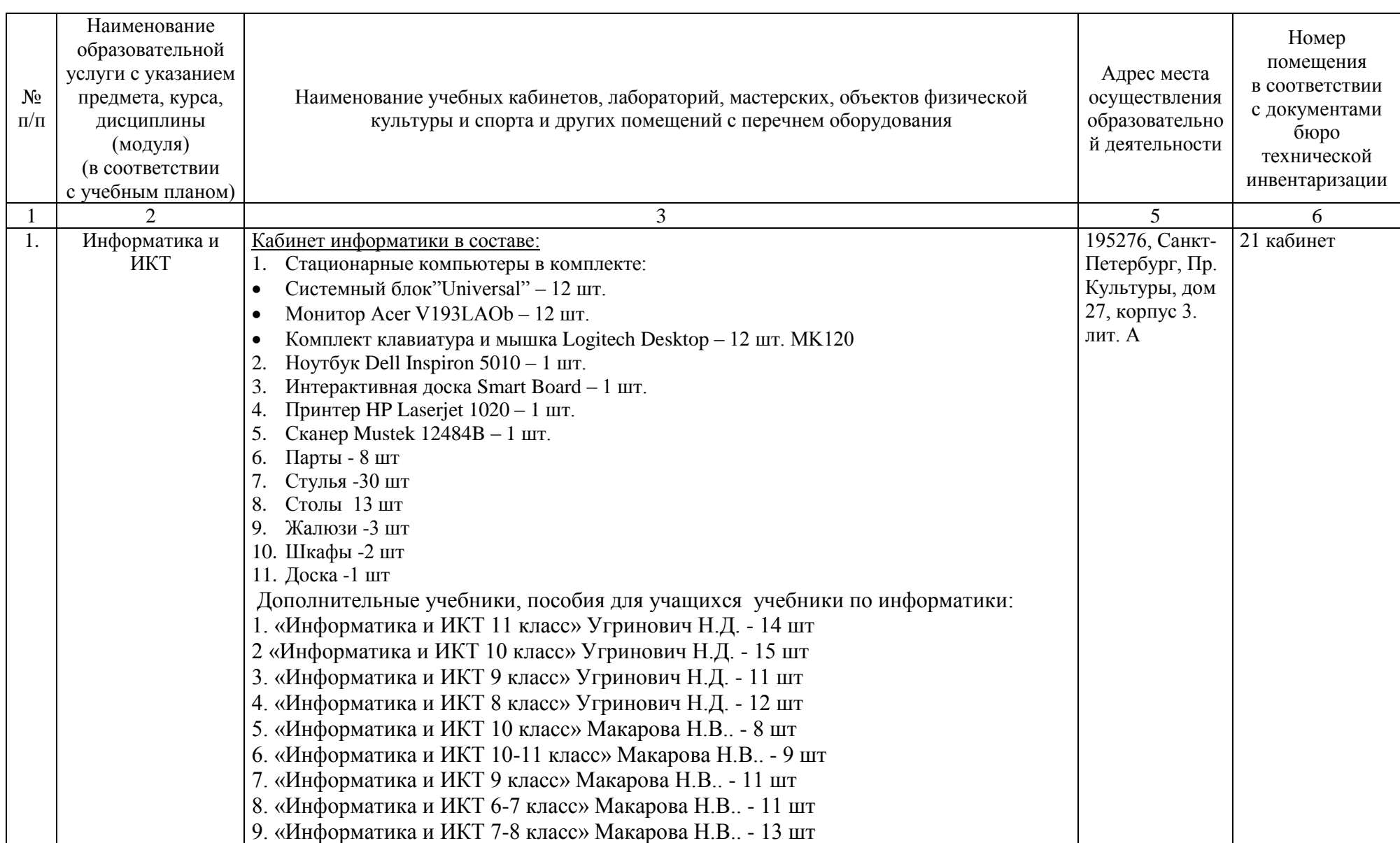

## **Раздел 2.** Материально-техническое обеспечение образовательной деятельности, оборудование помещений

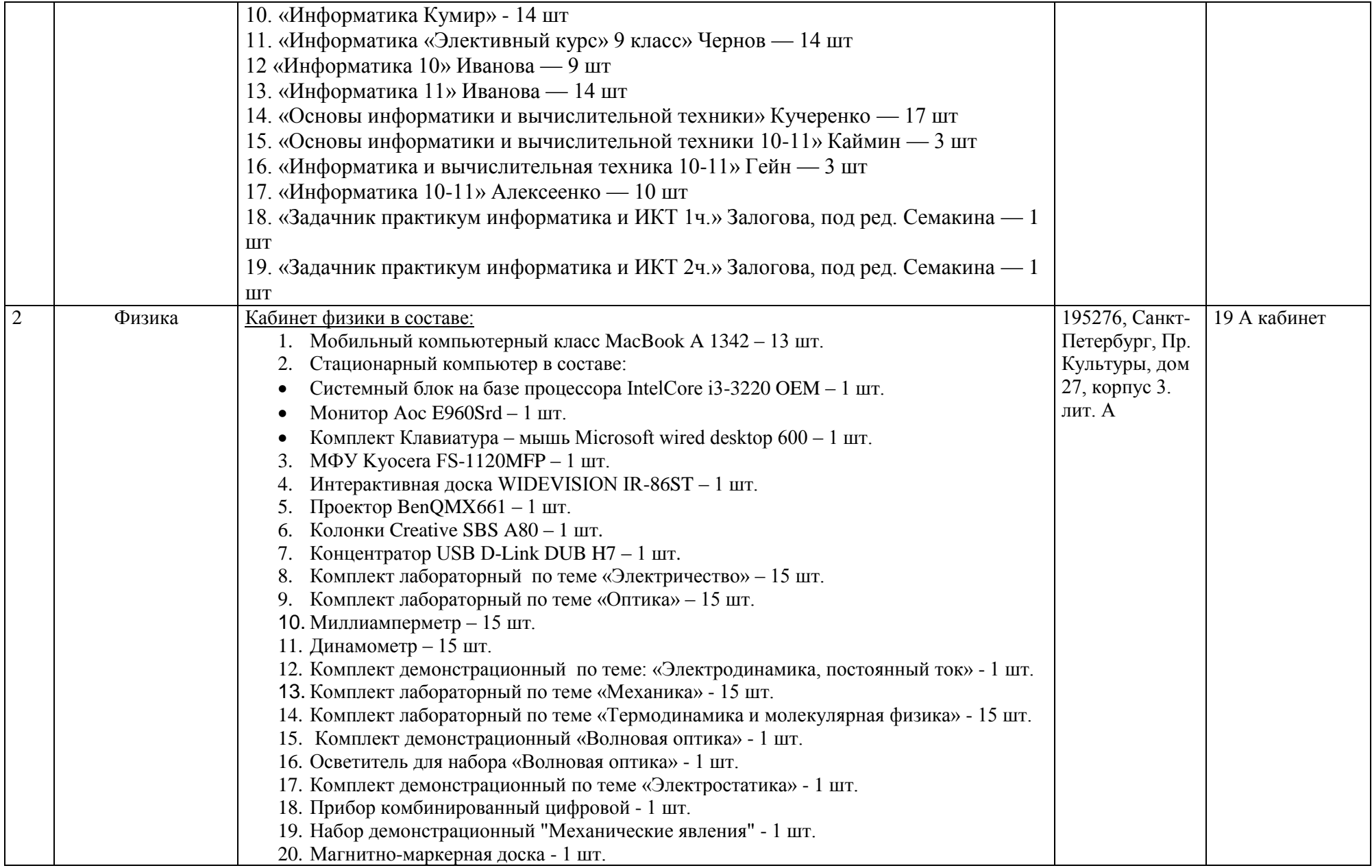

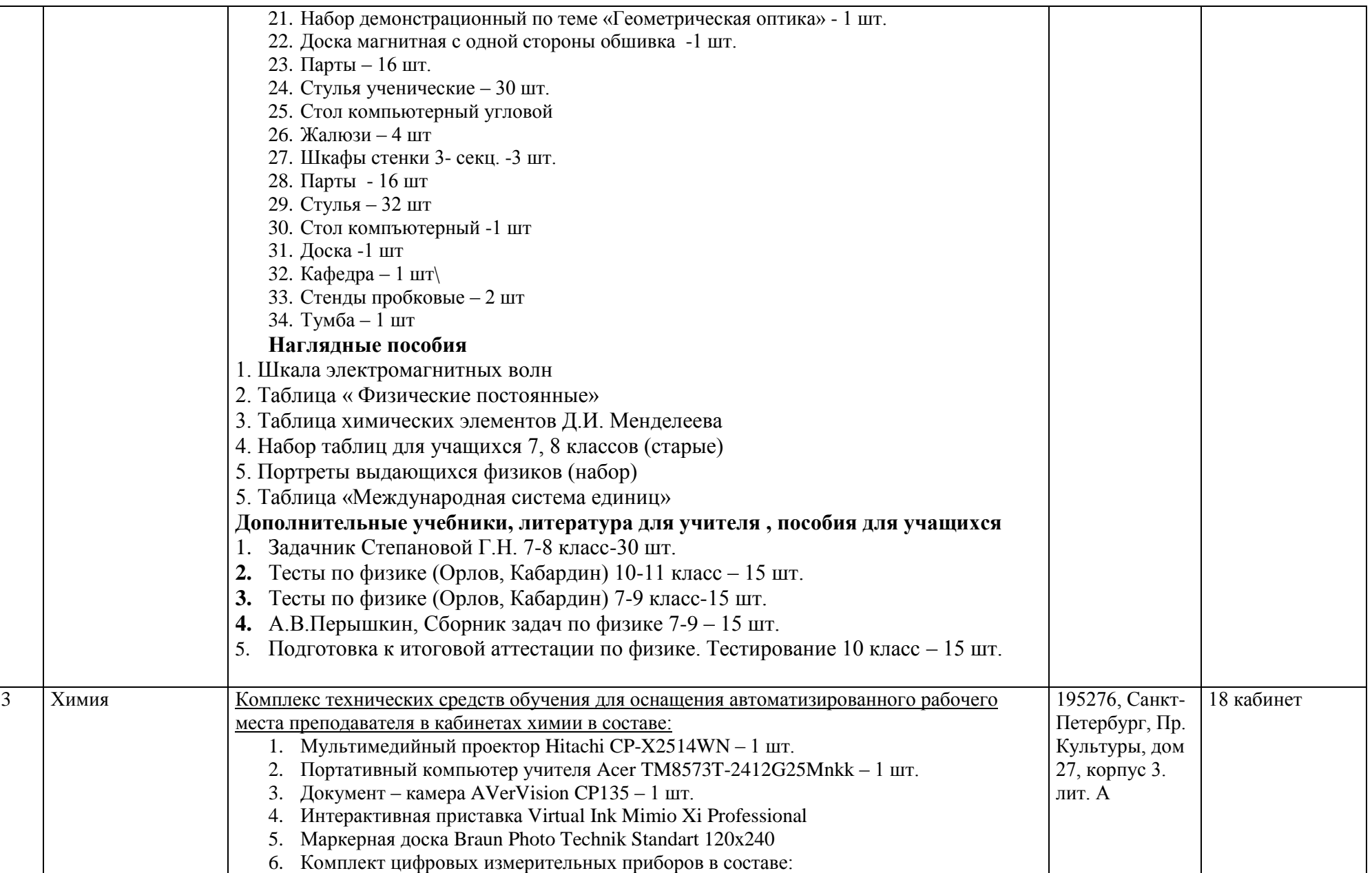

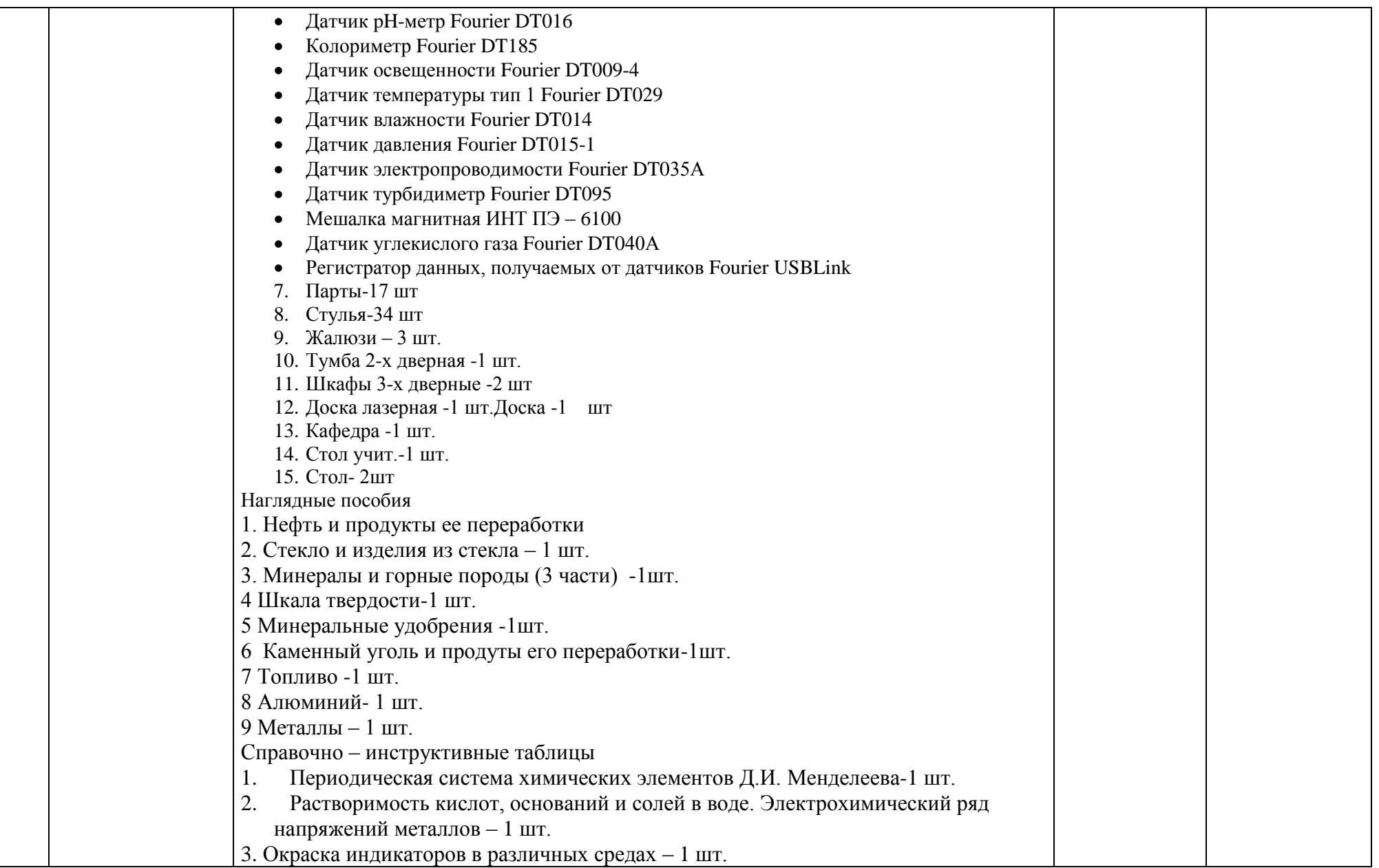

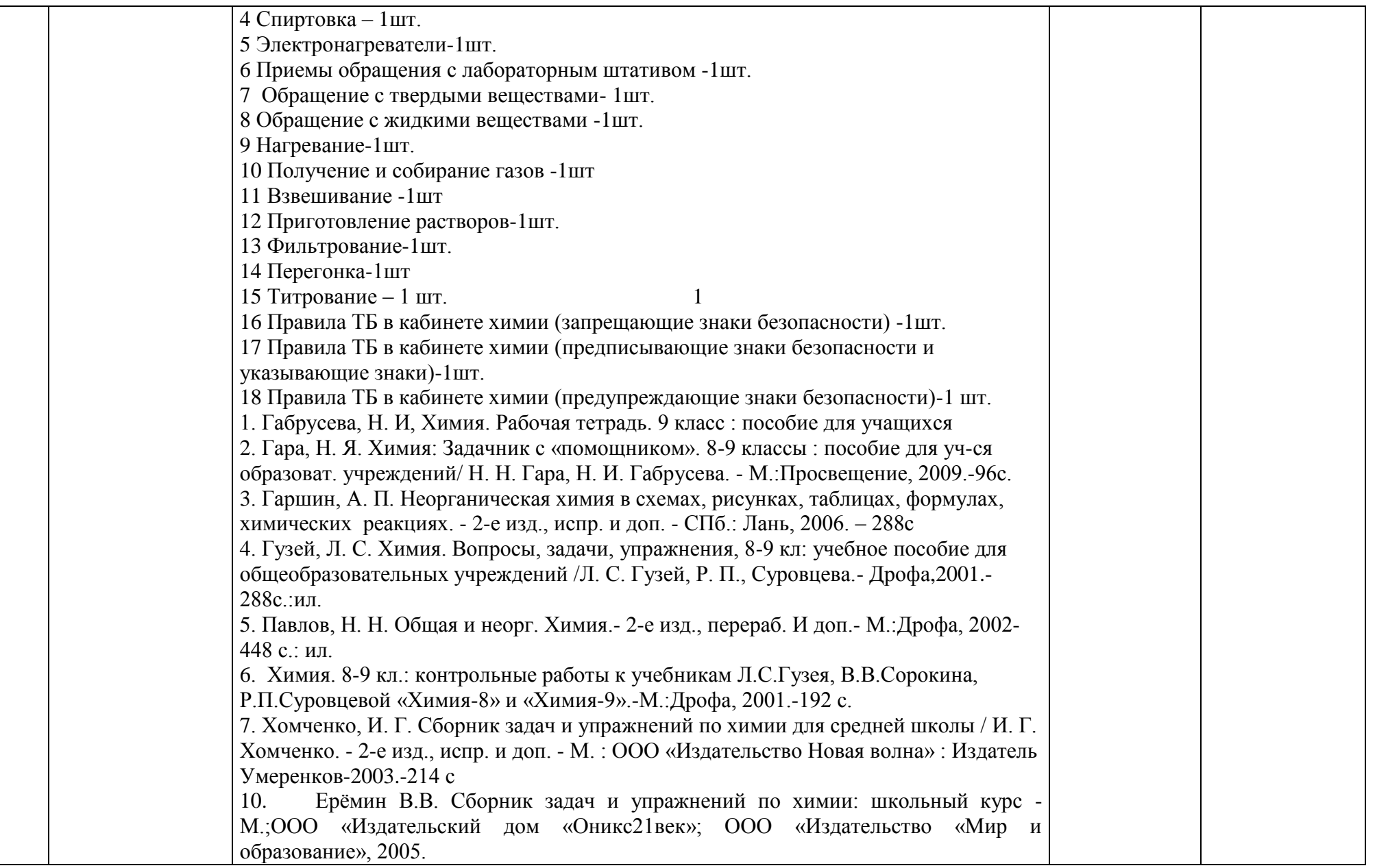

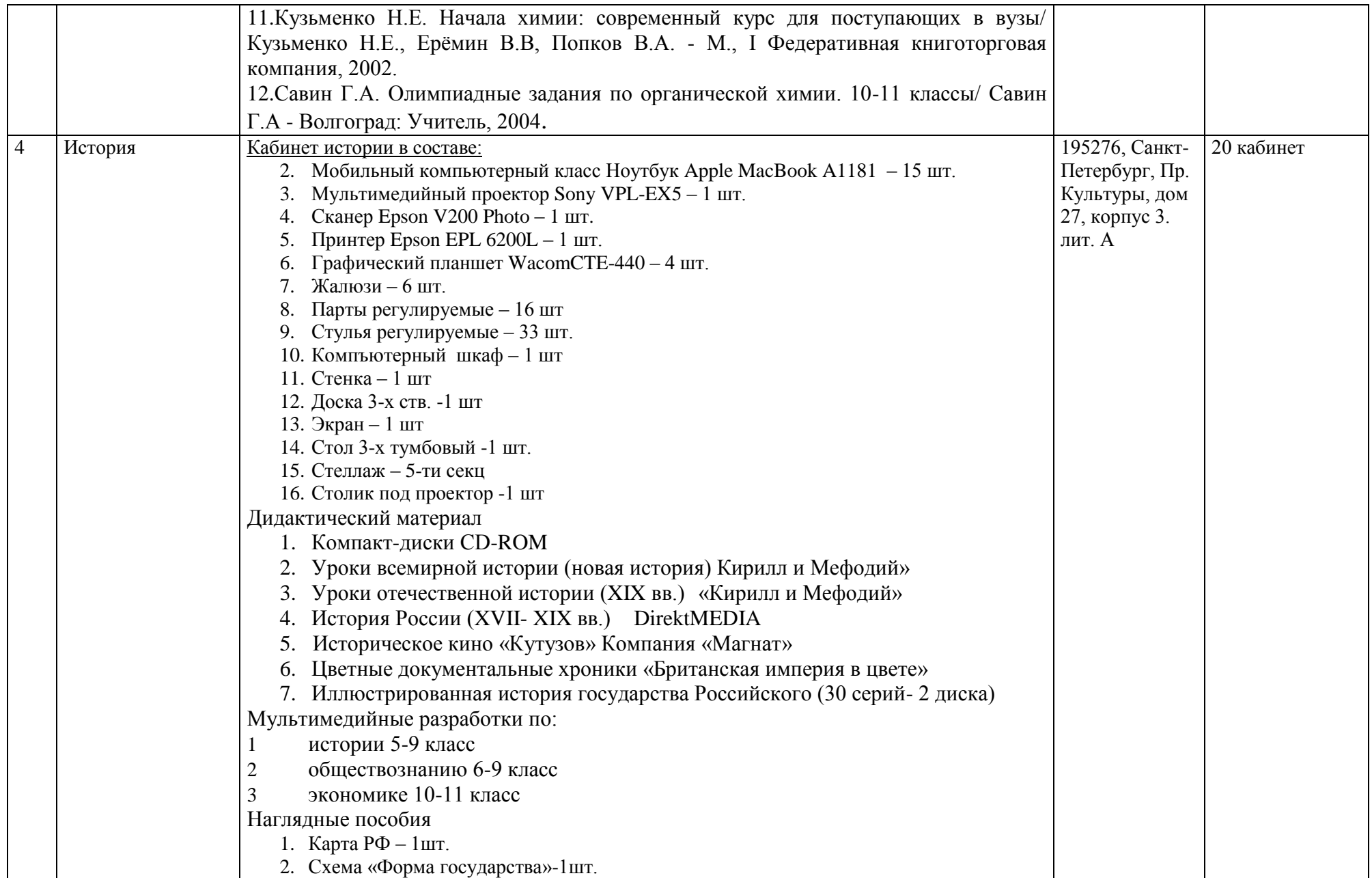

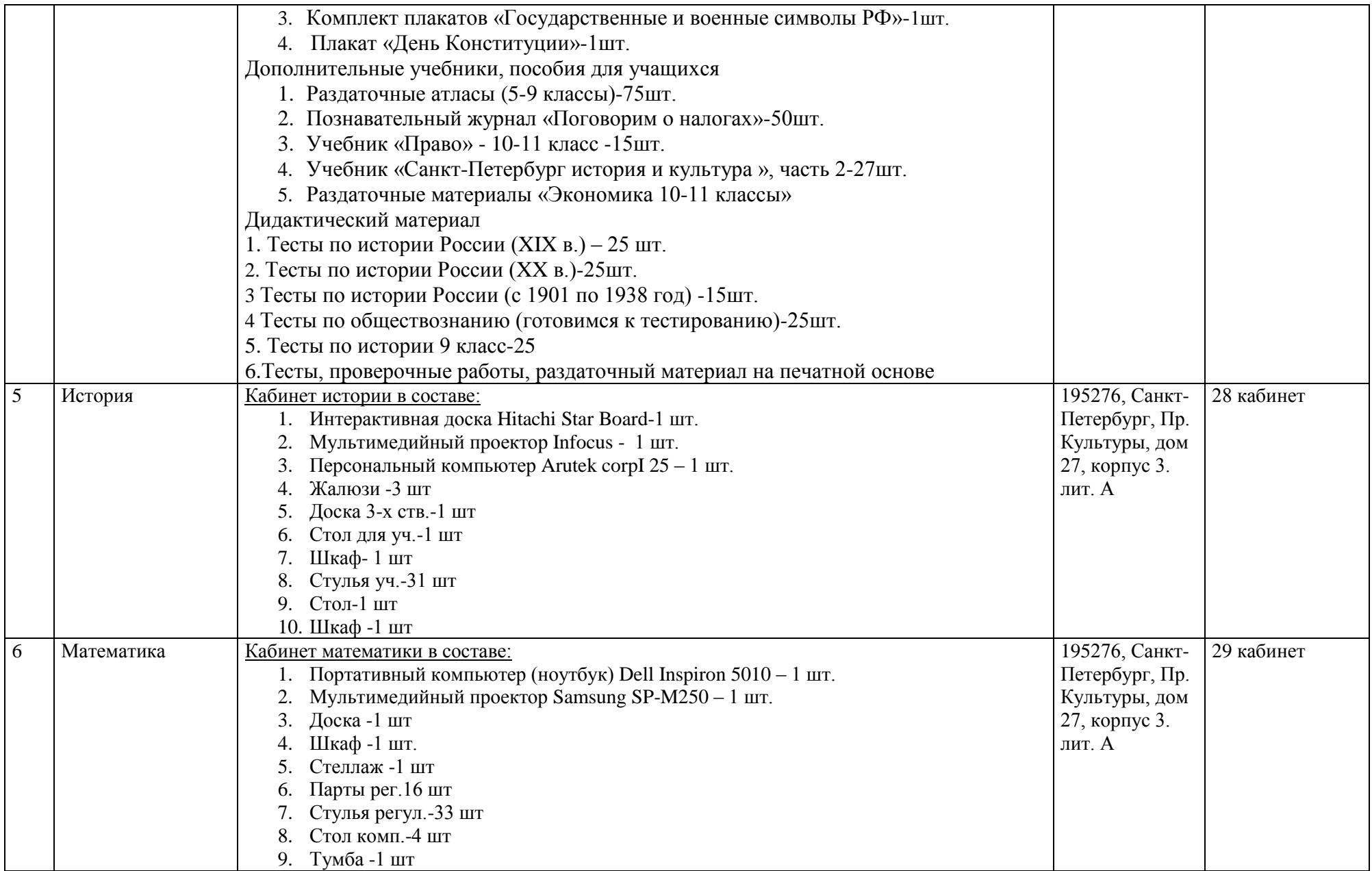

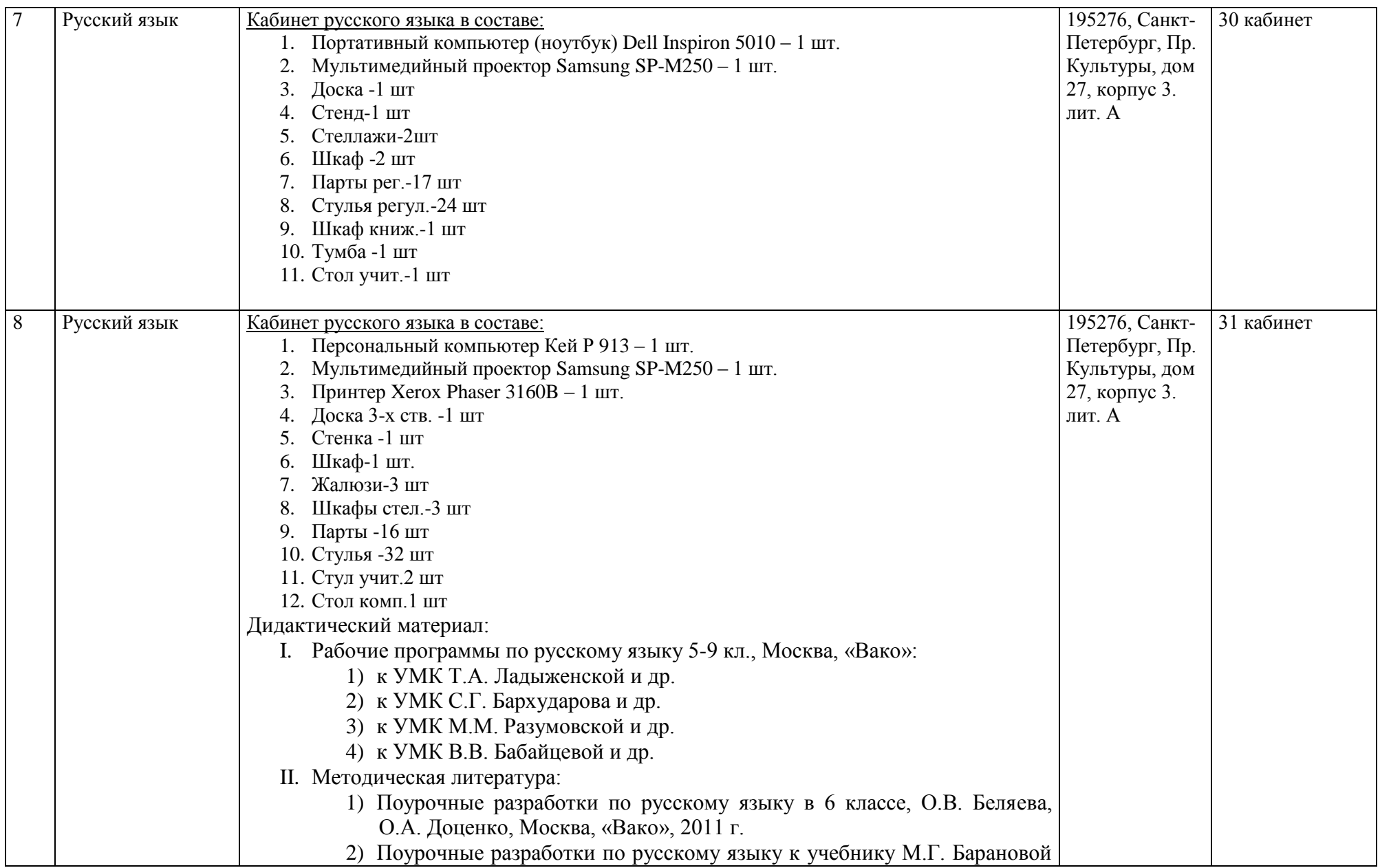

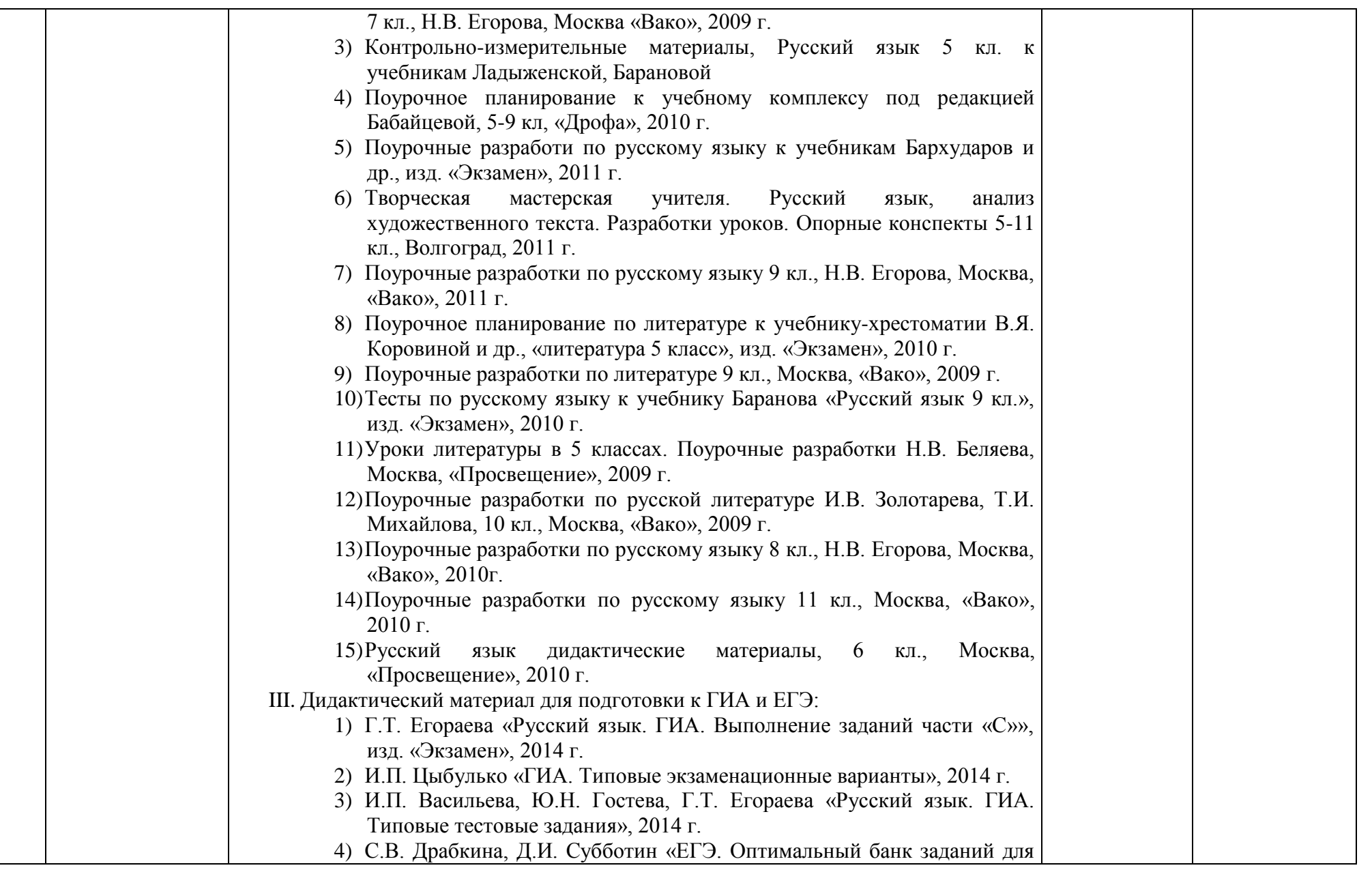

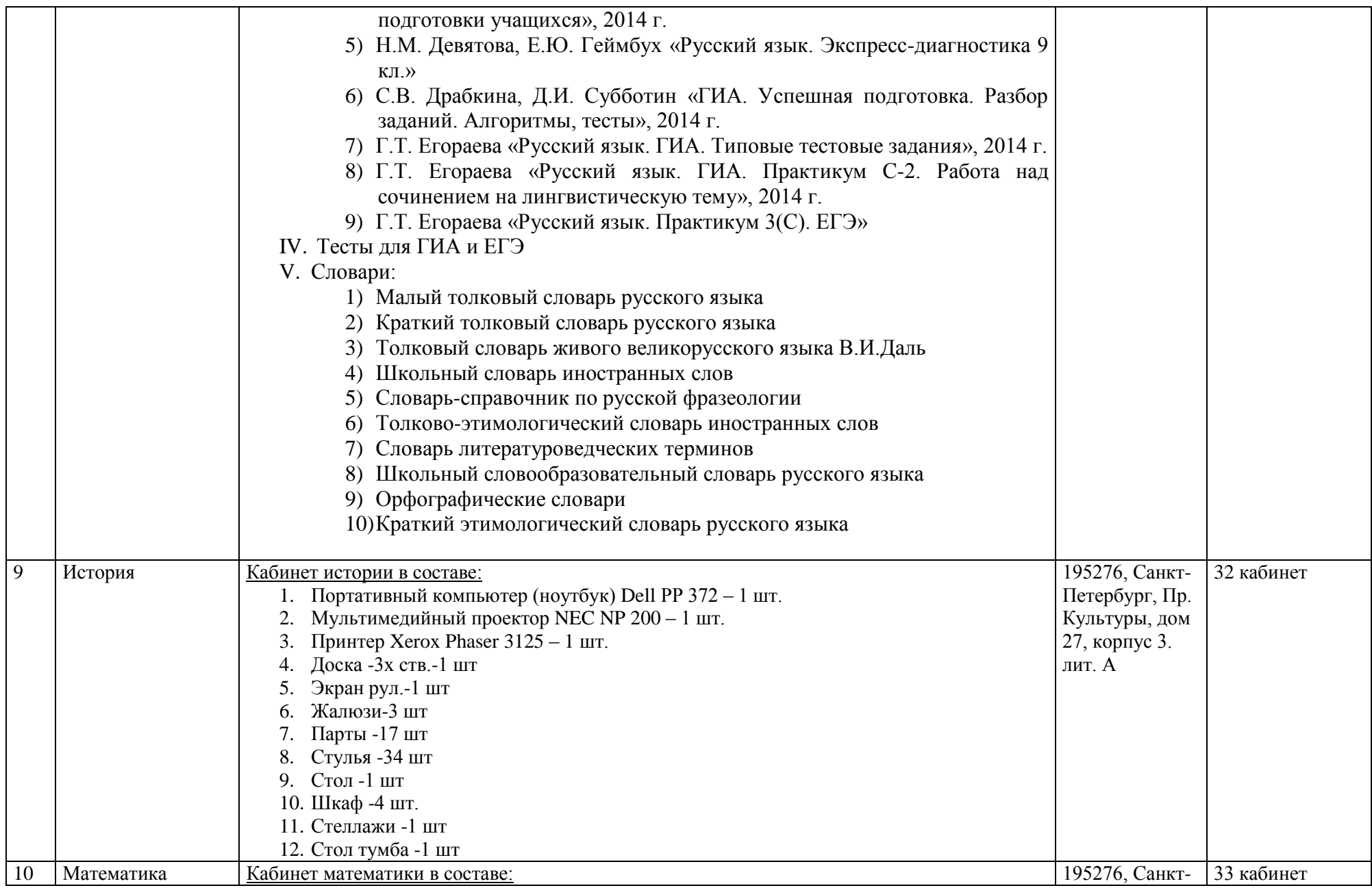

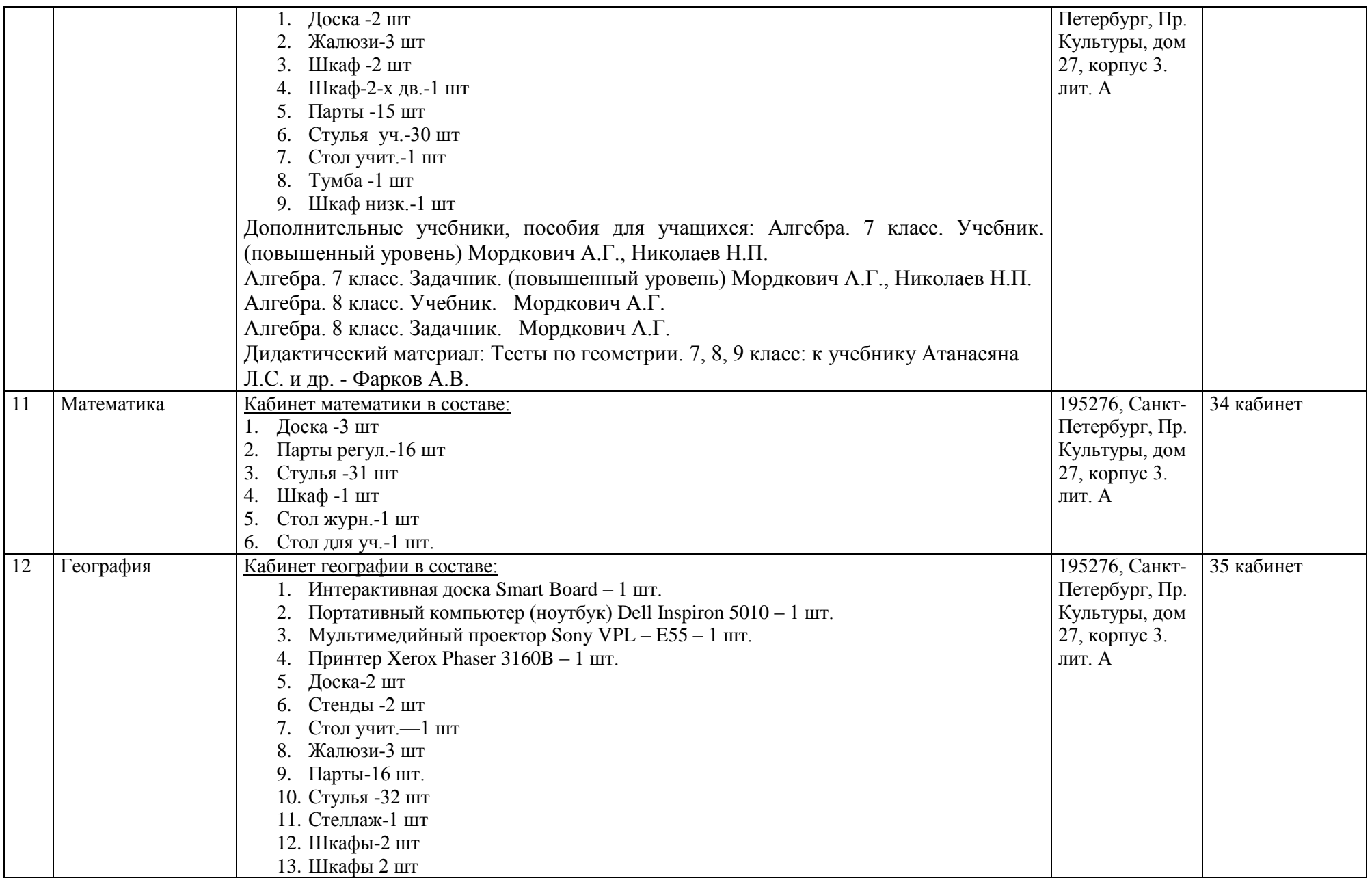

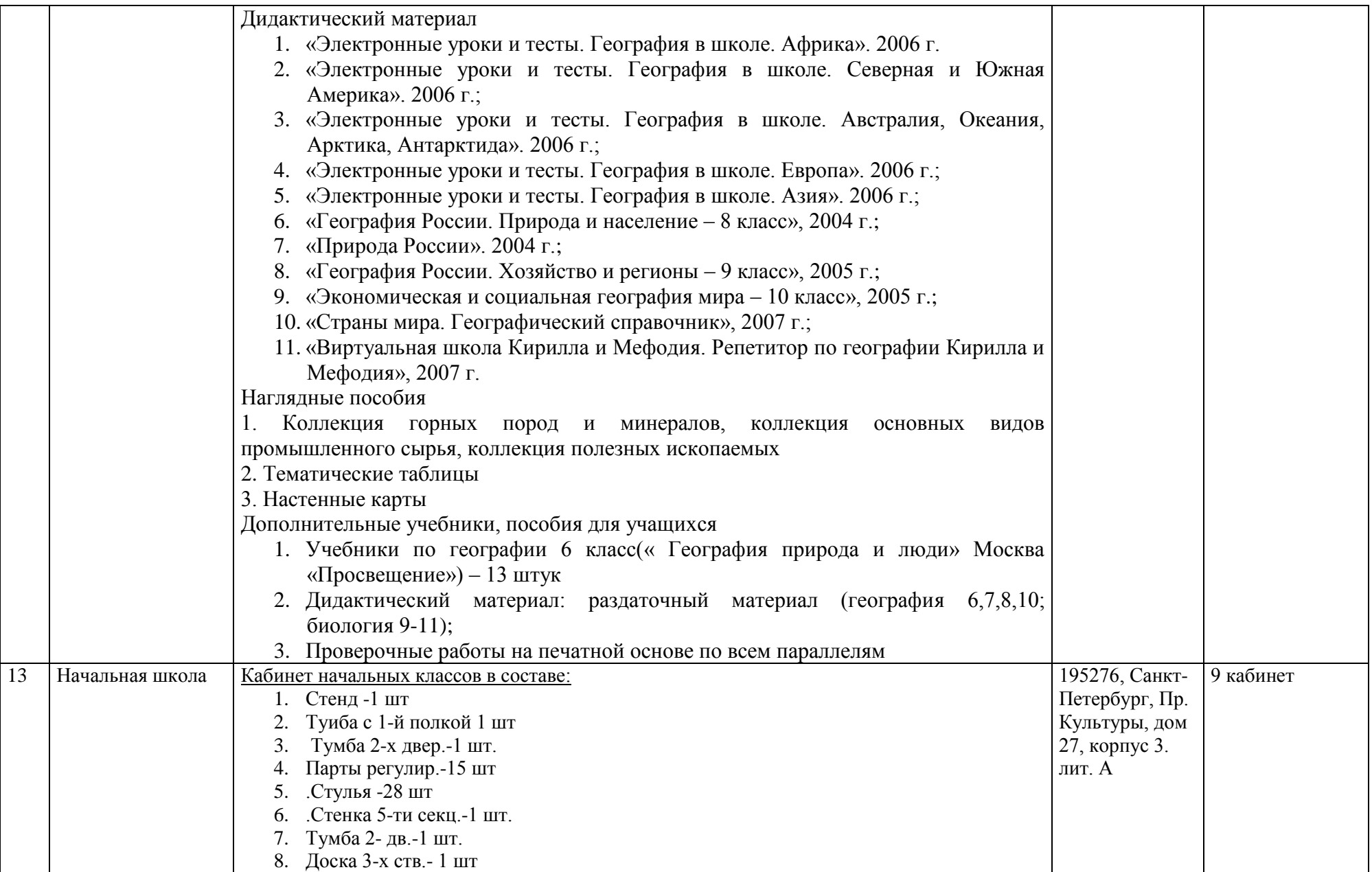

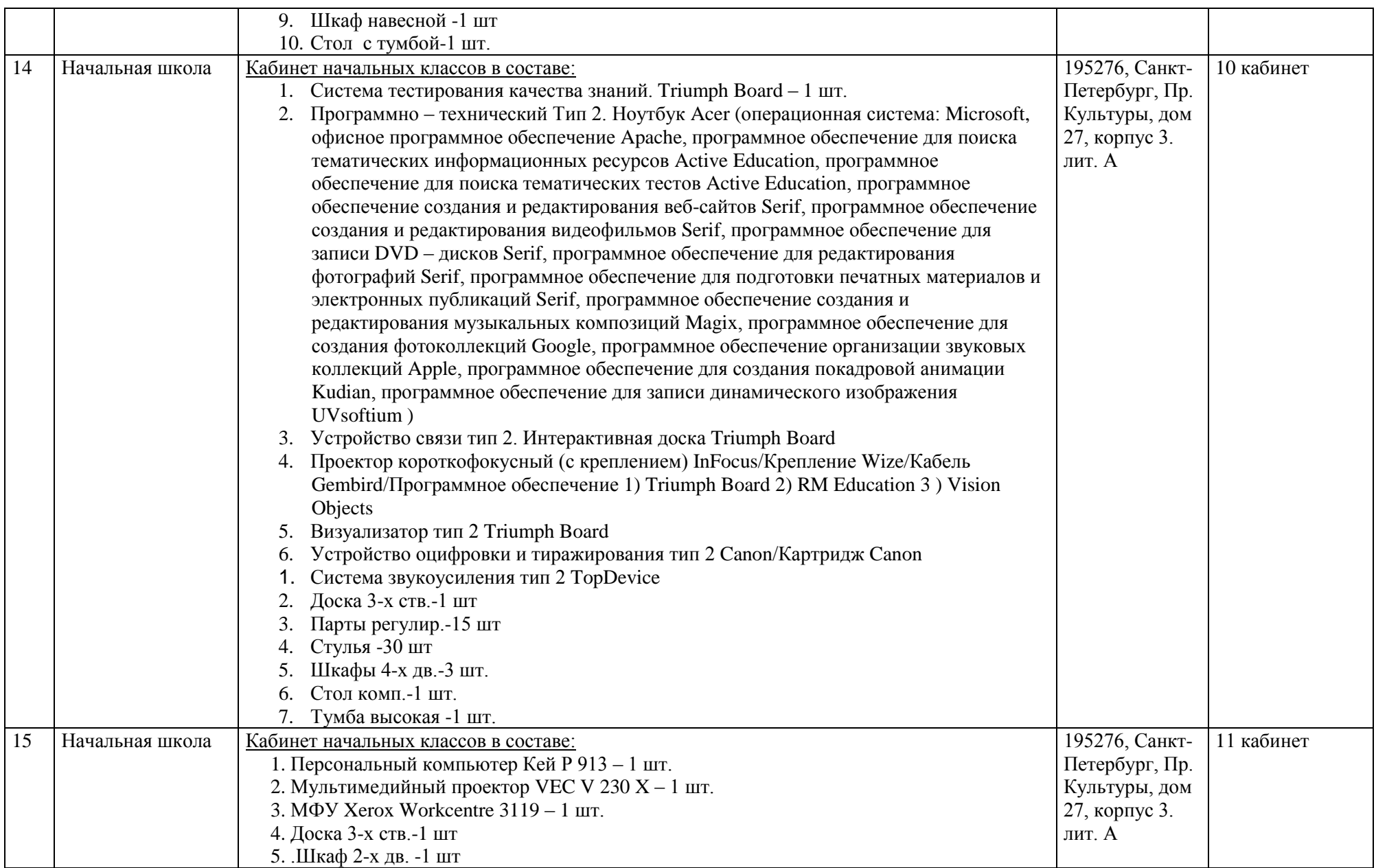

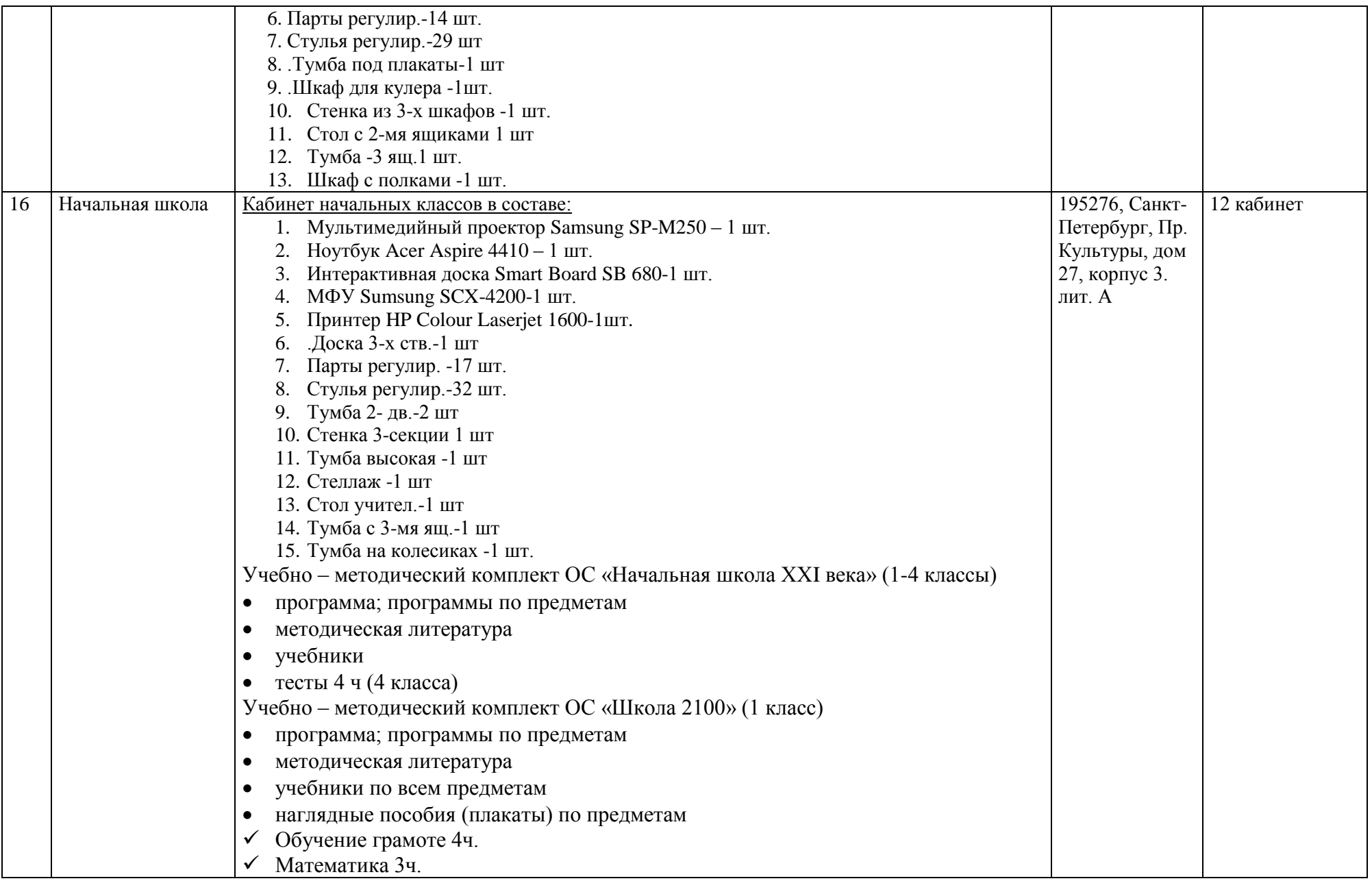

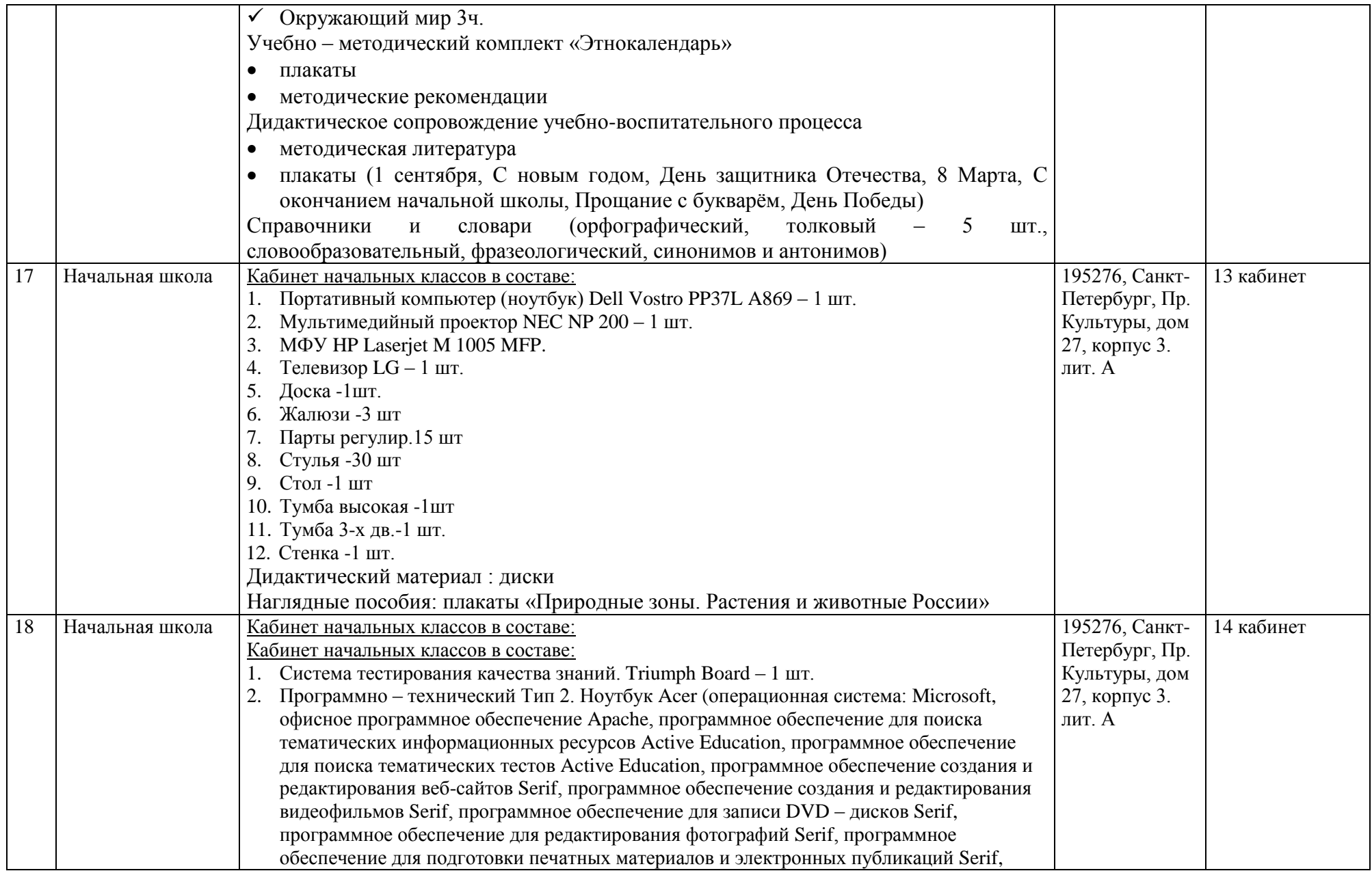

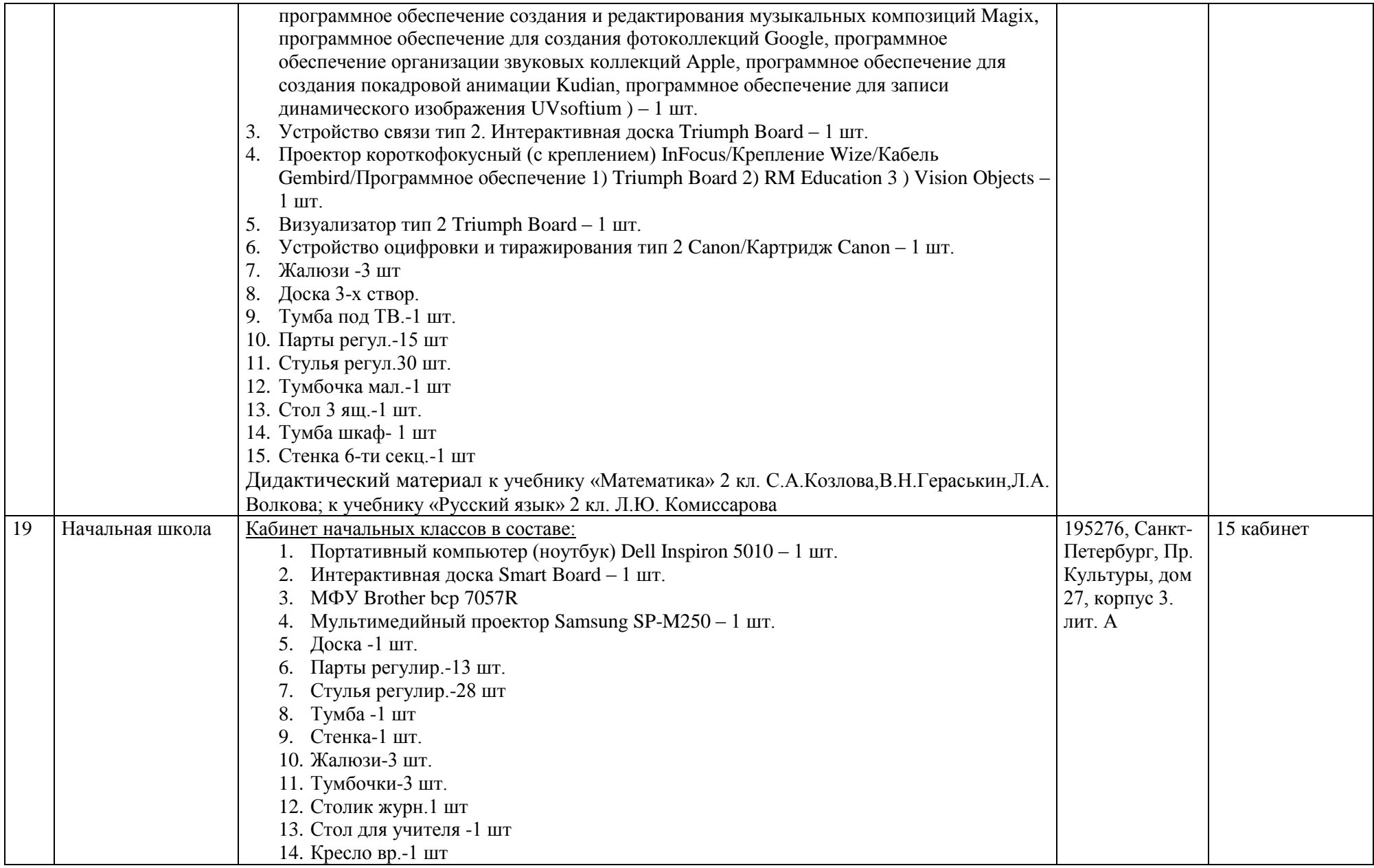

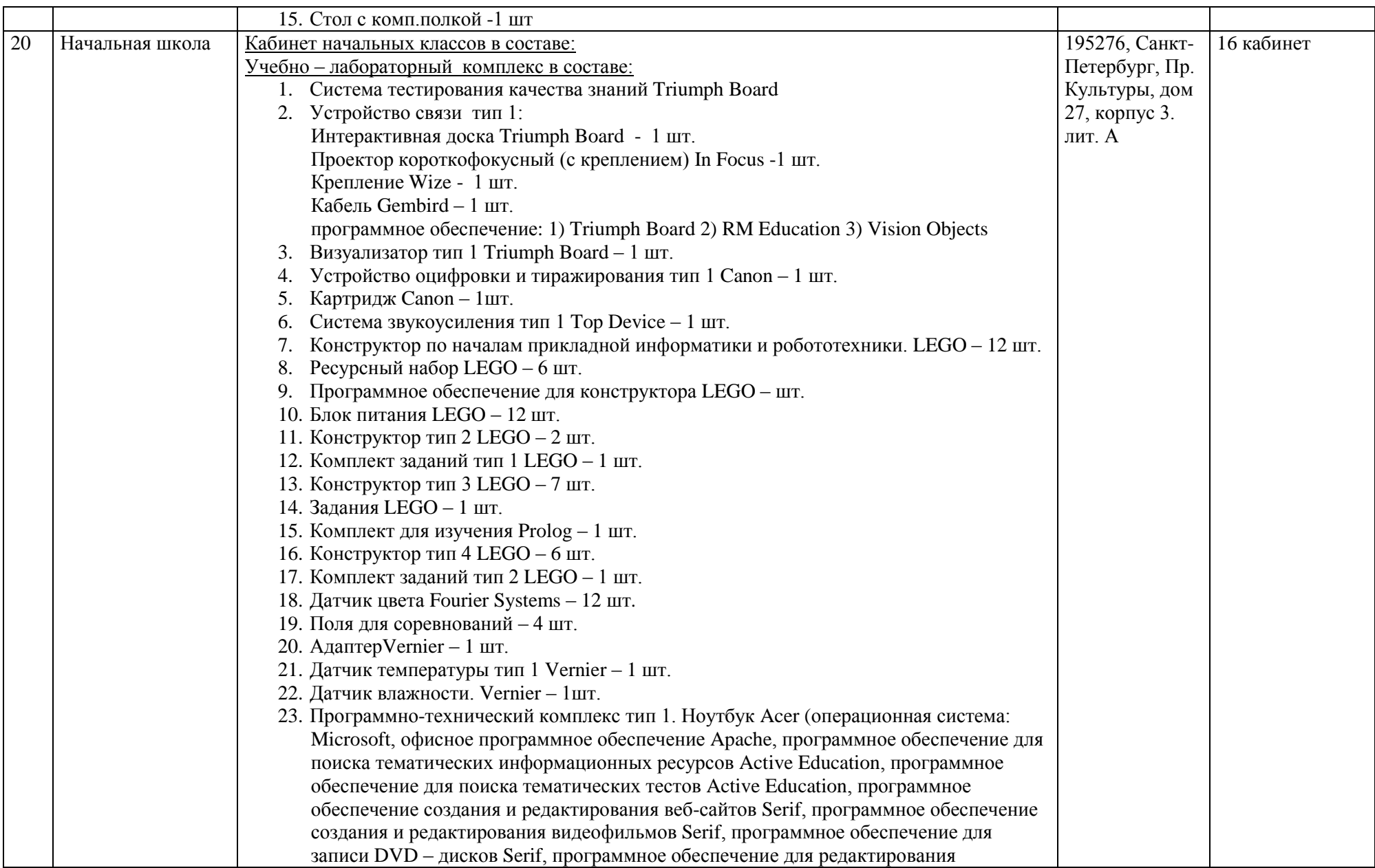

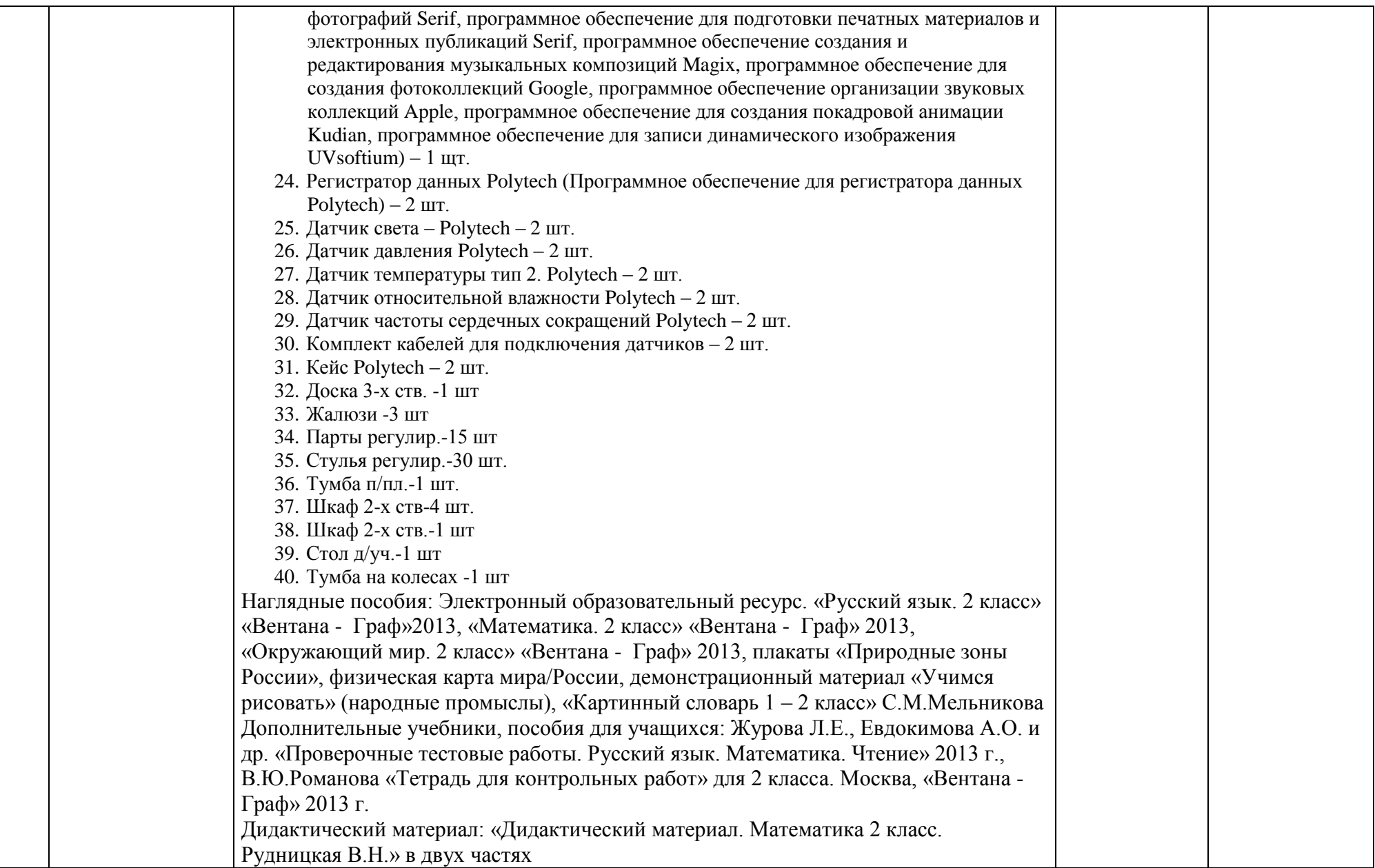

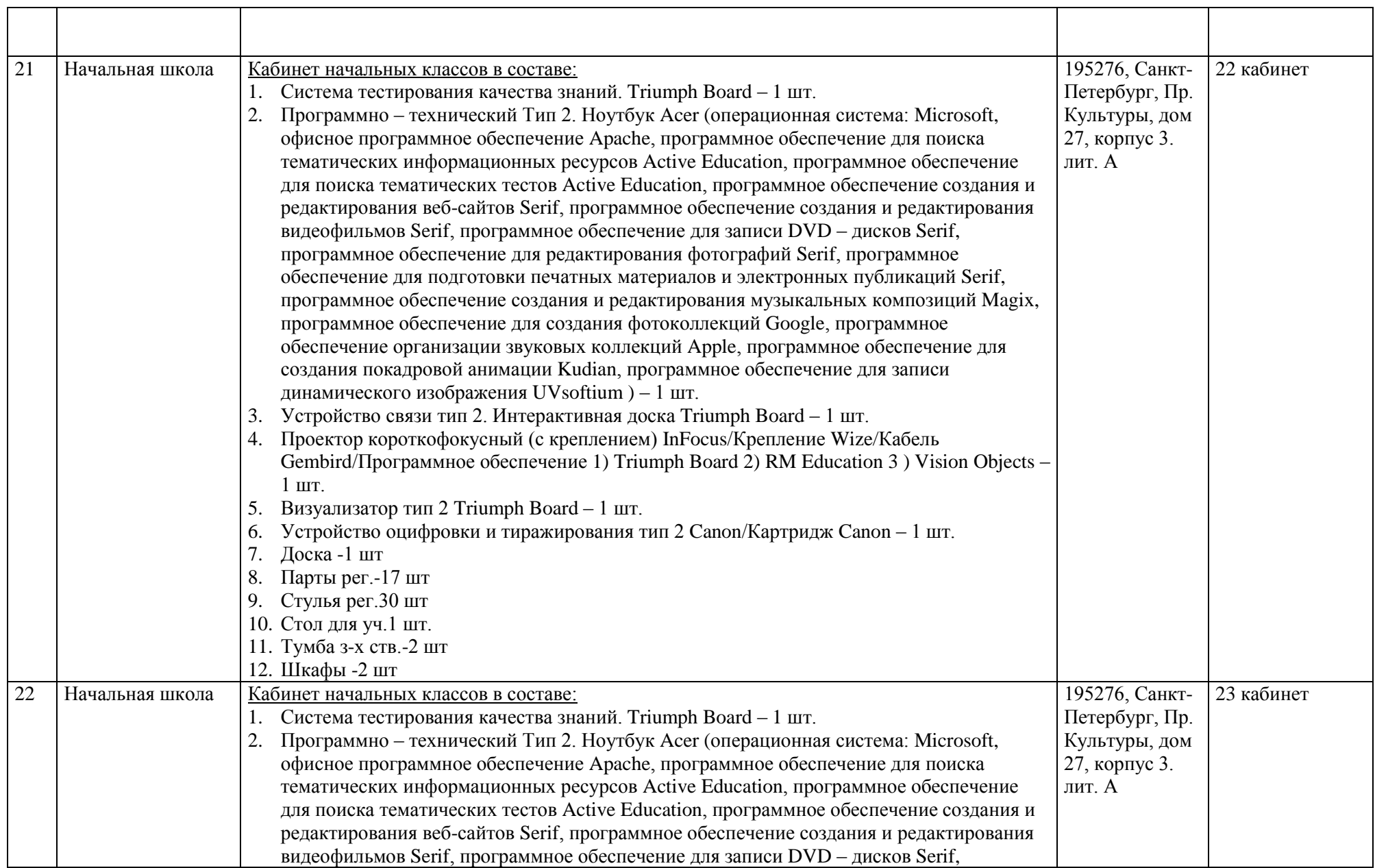

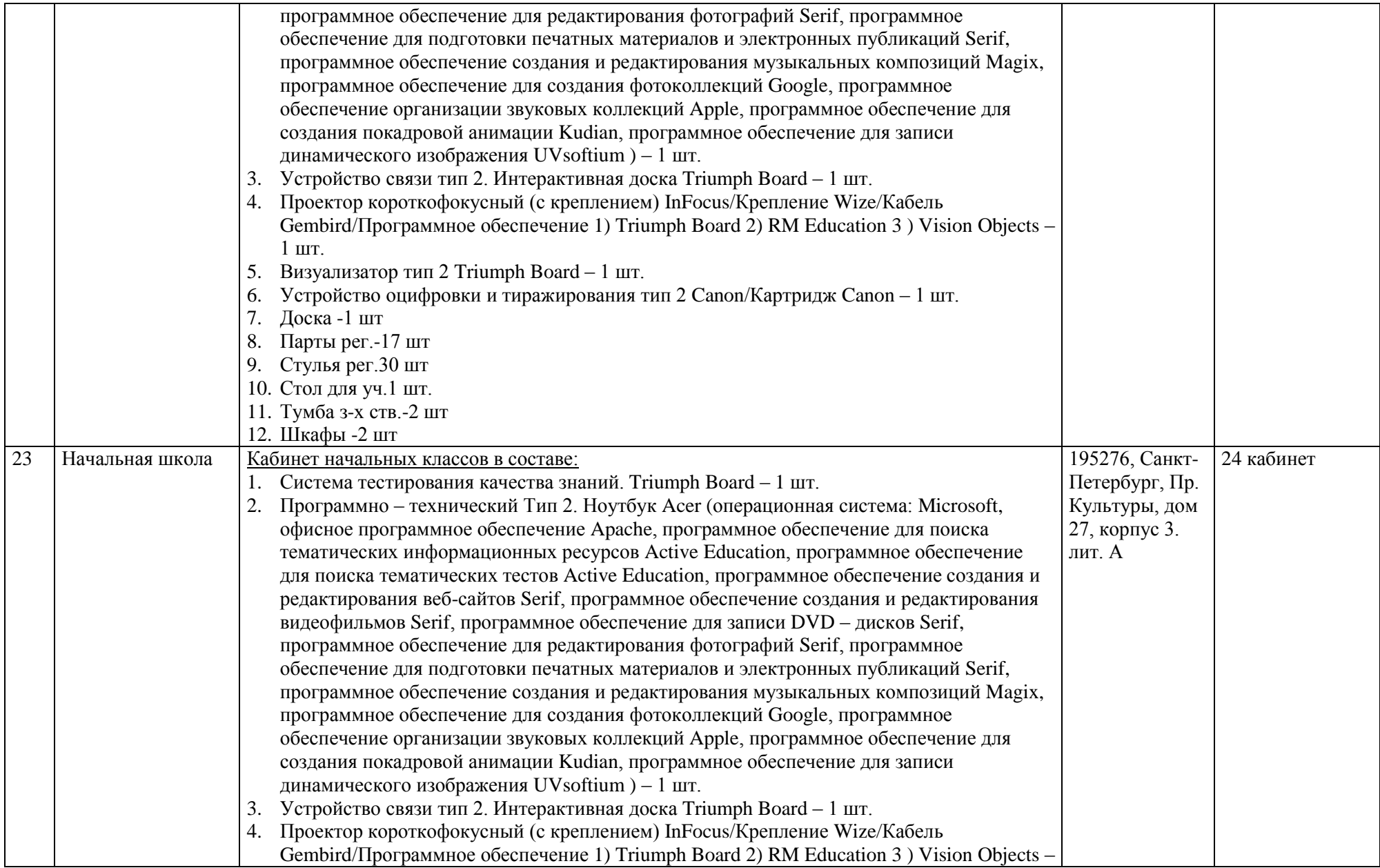

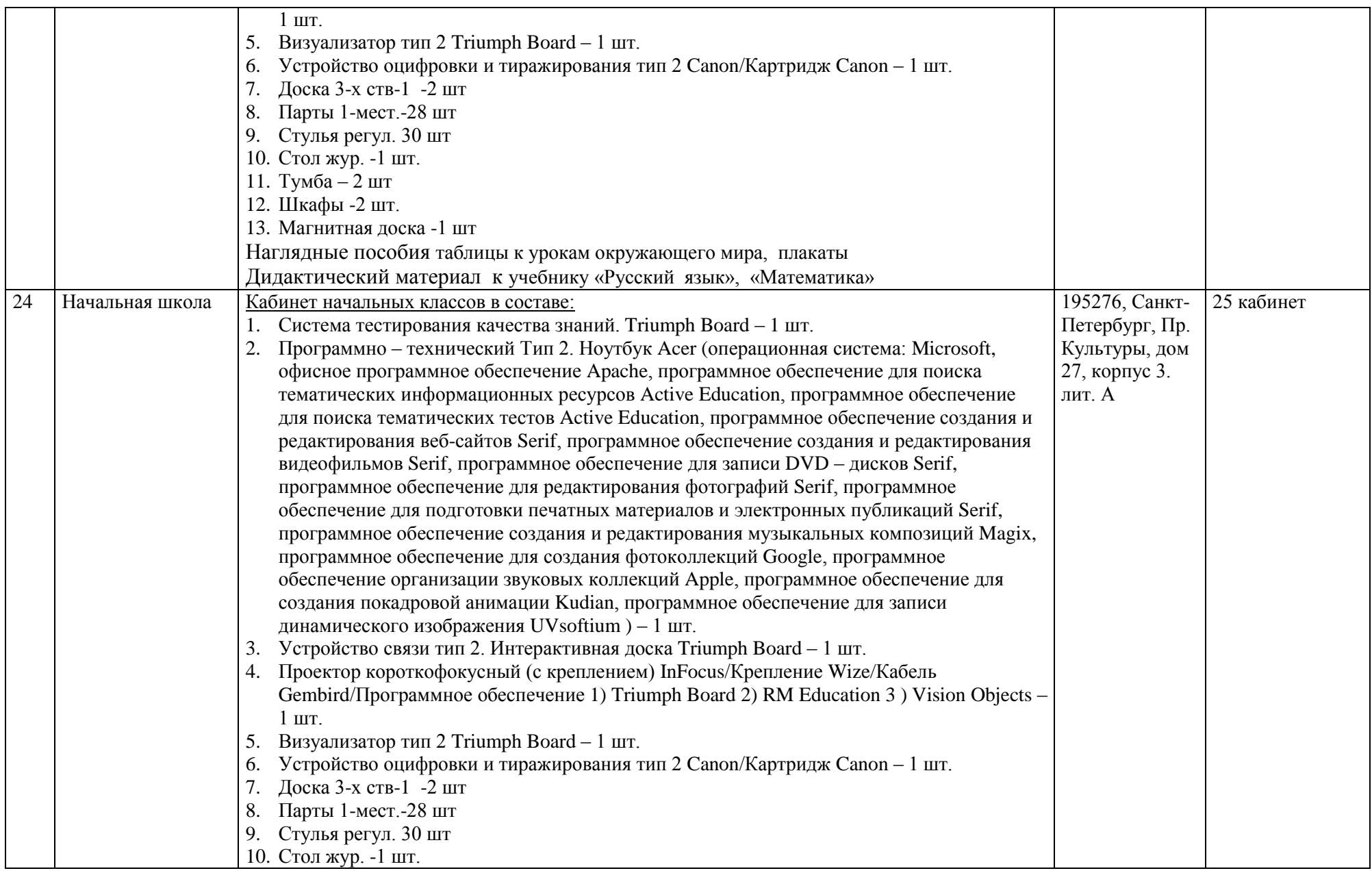

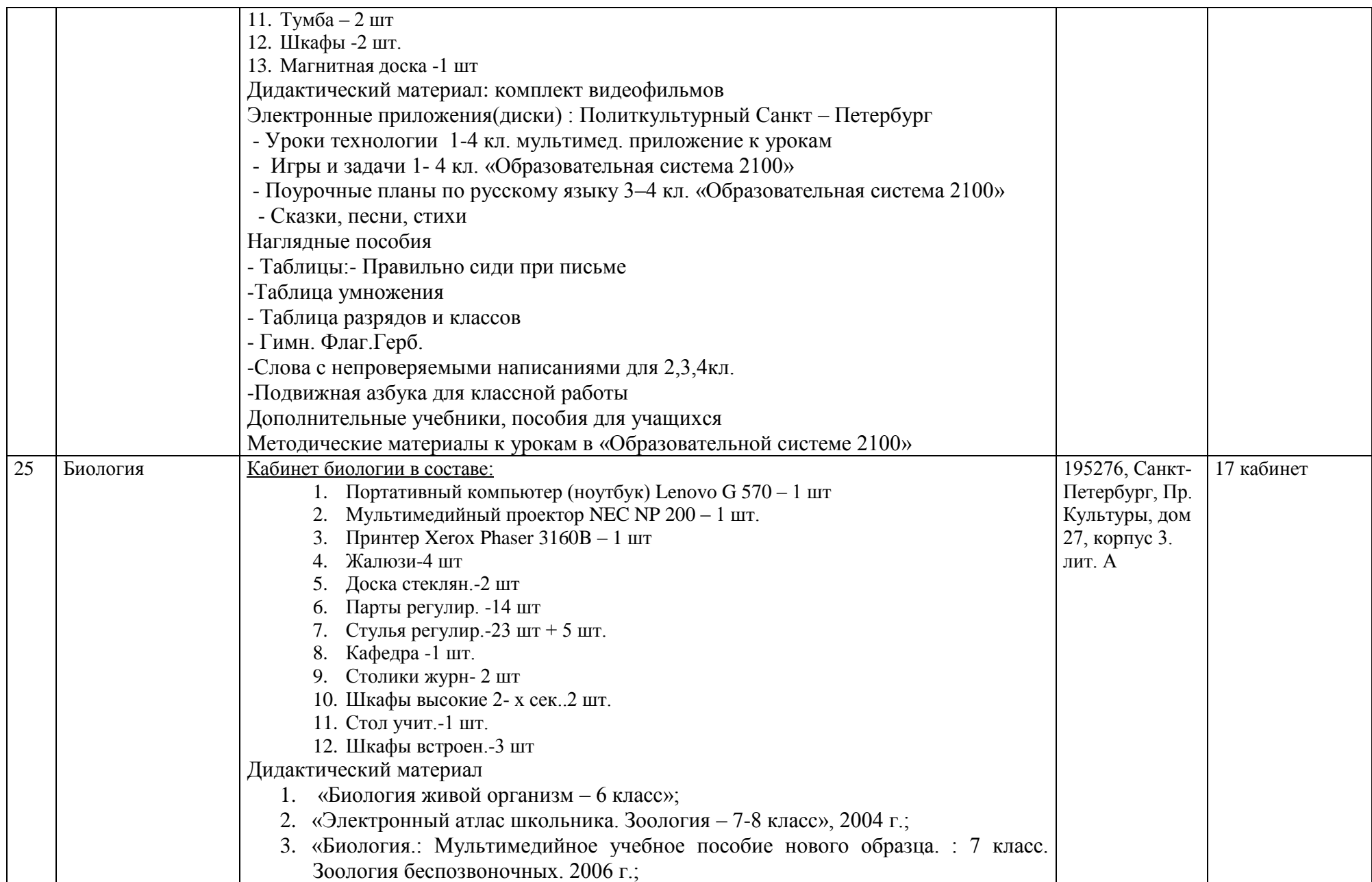

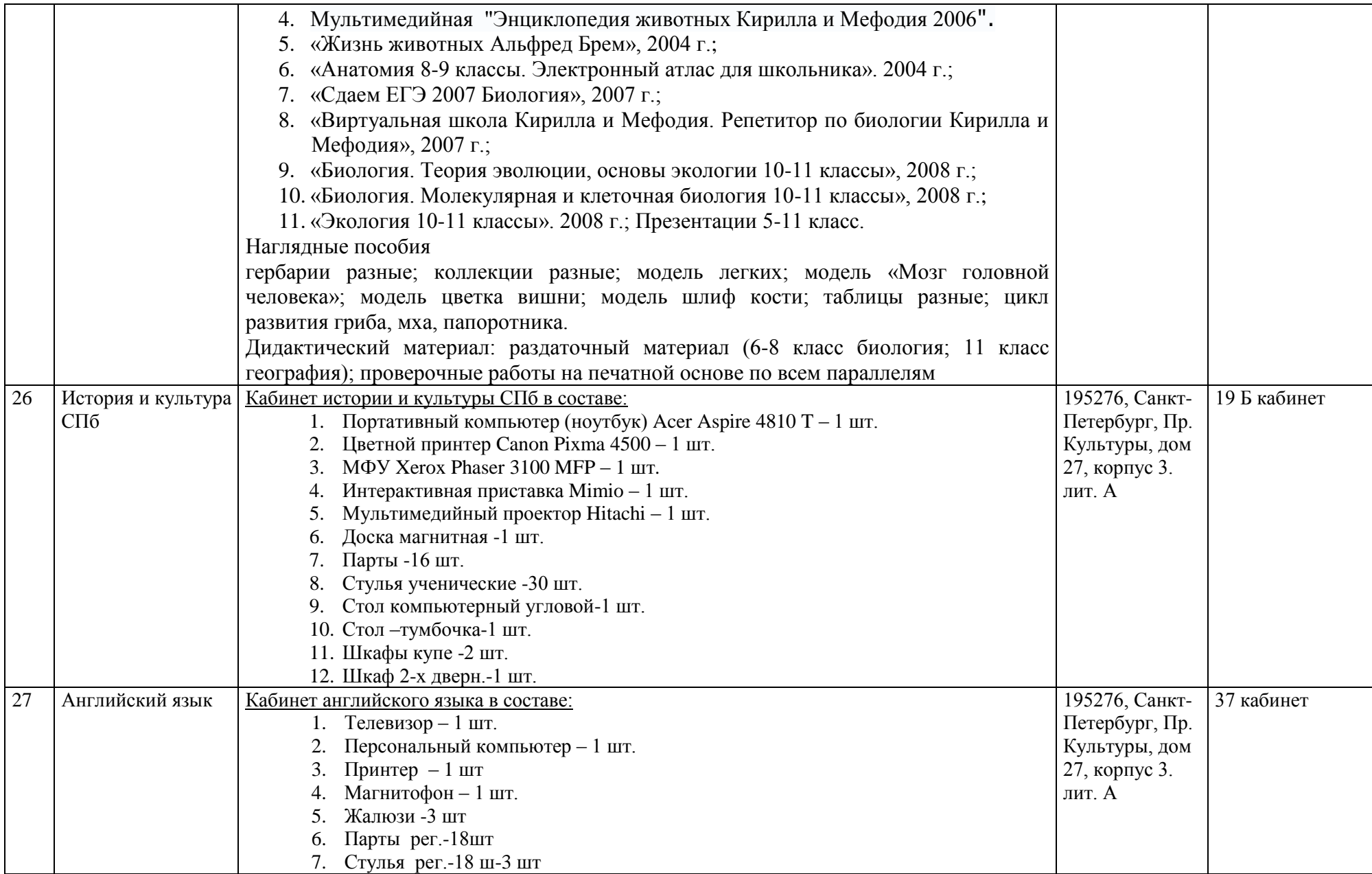

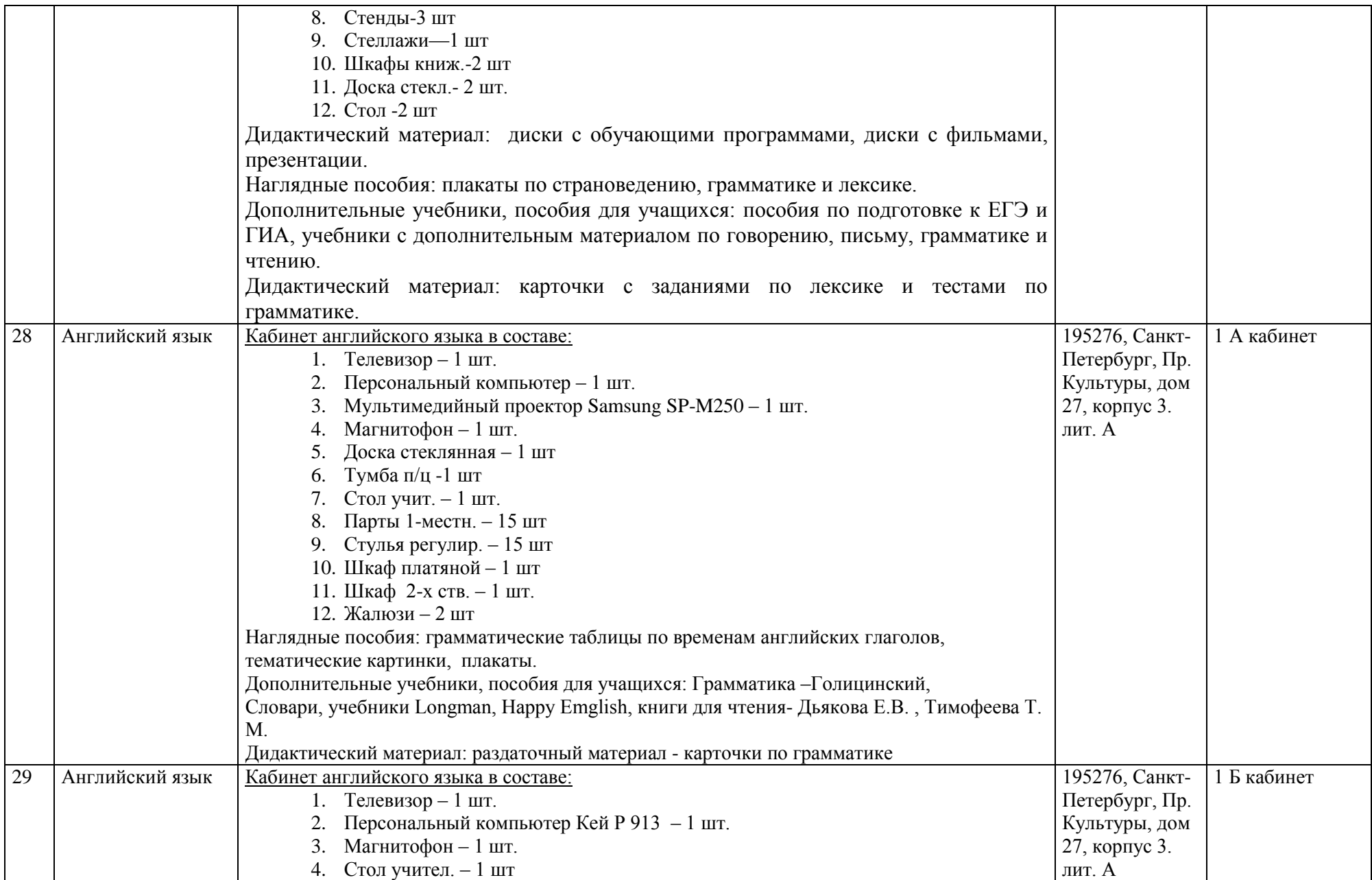

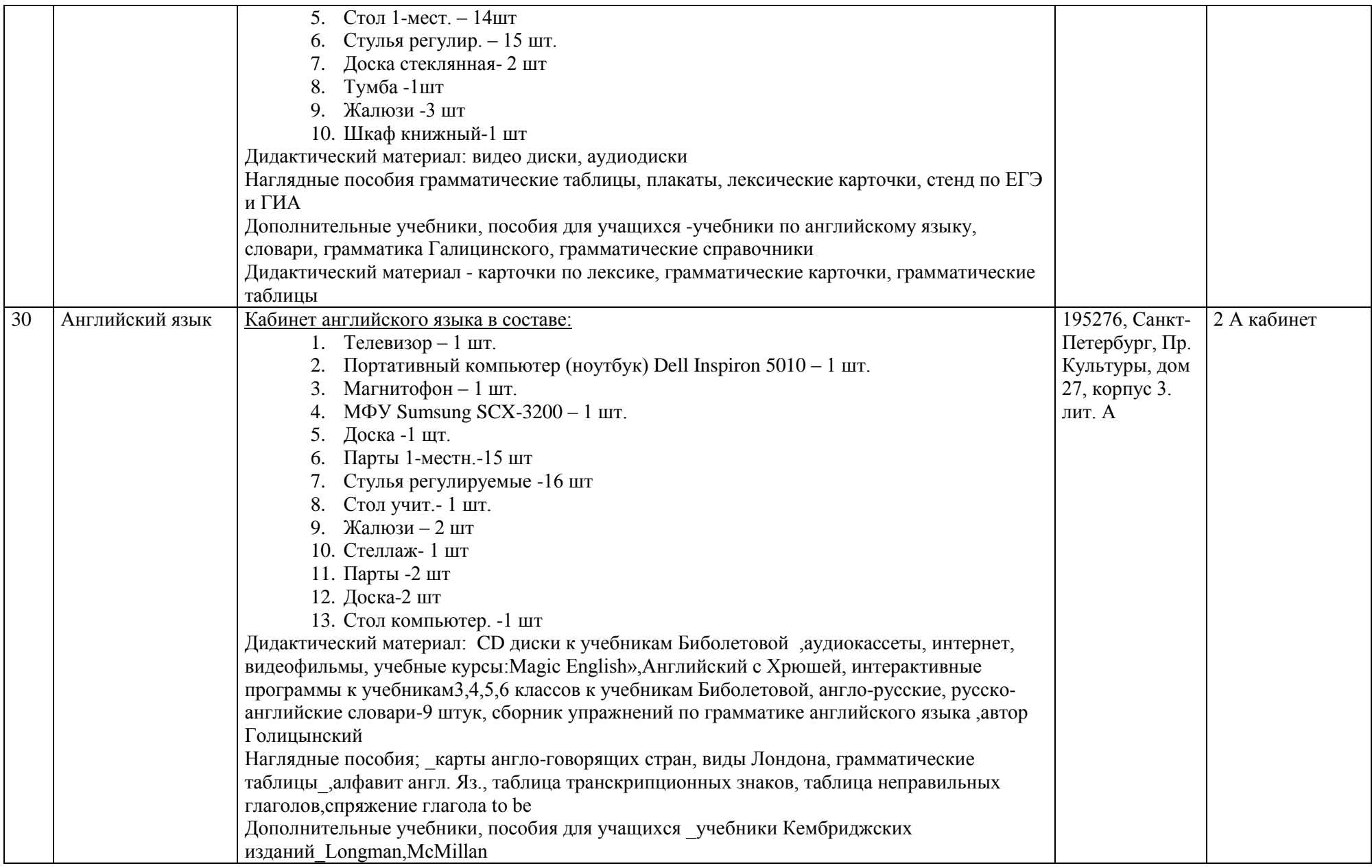

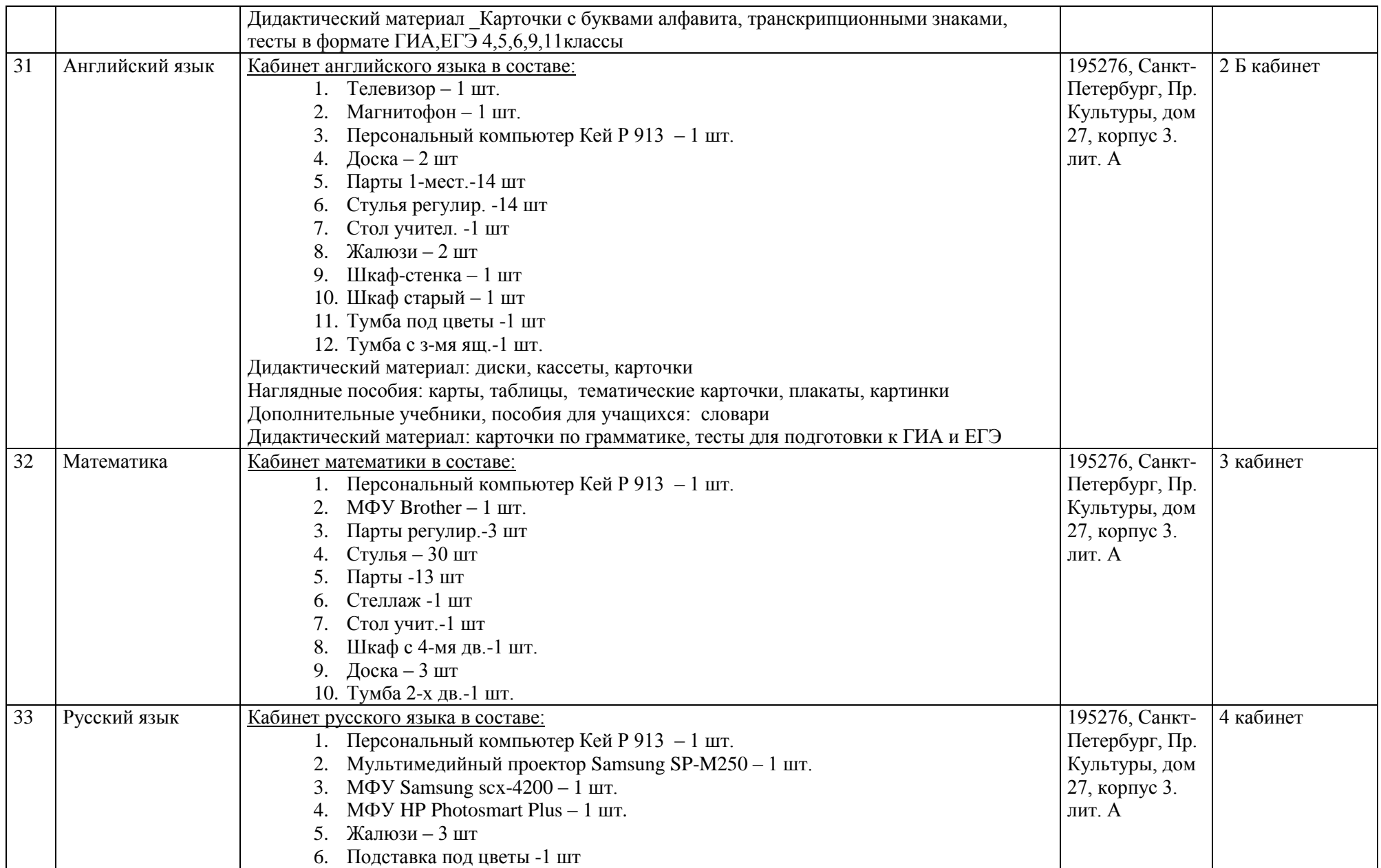

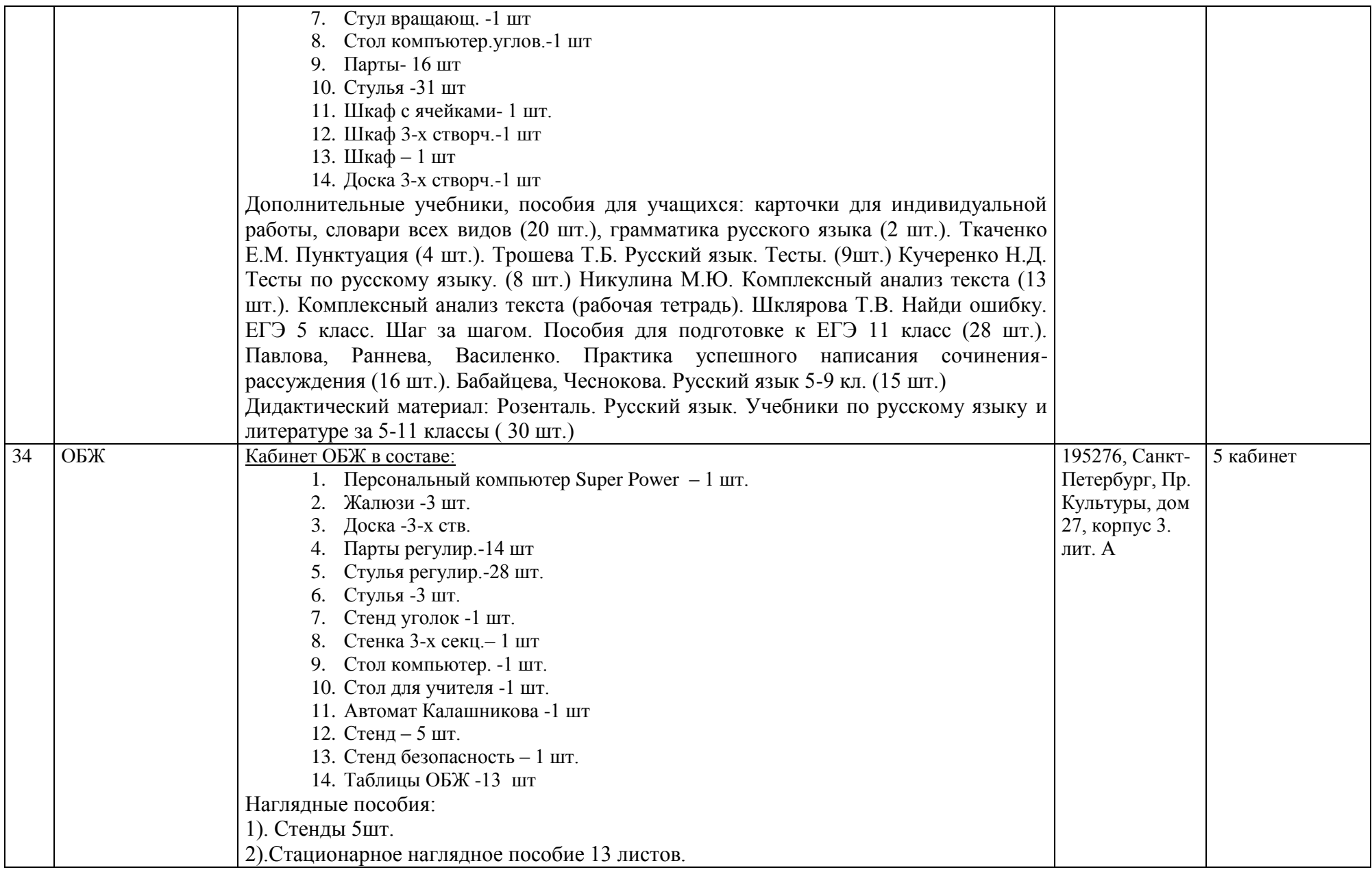

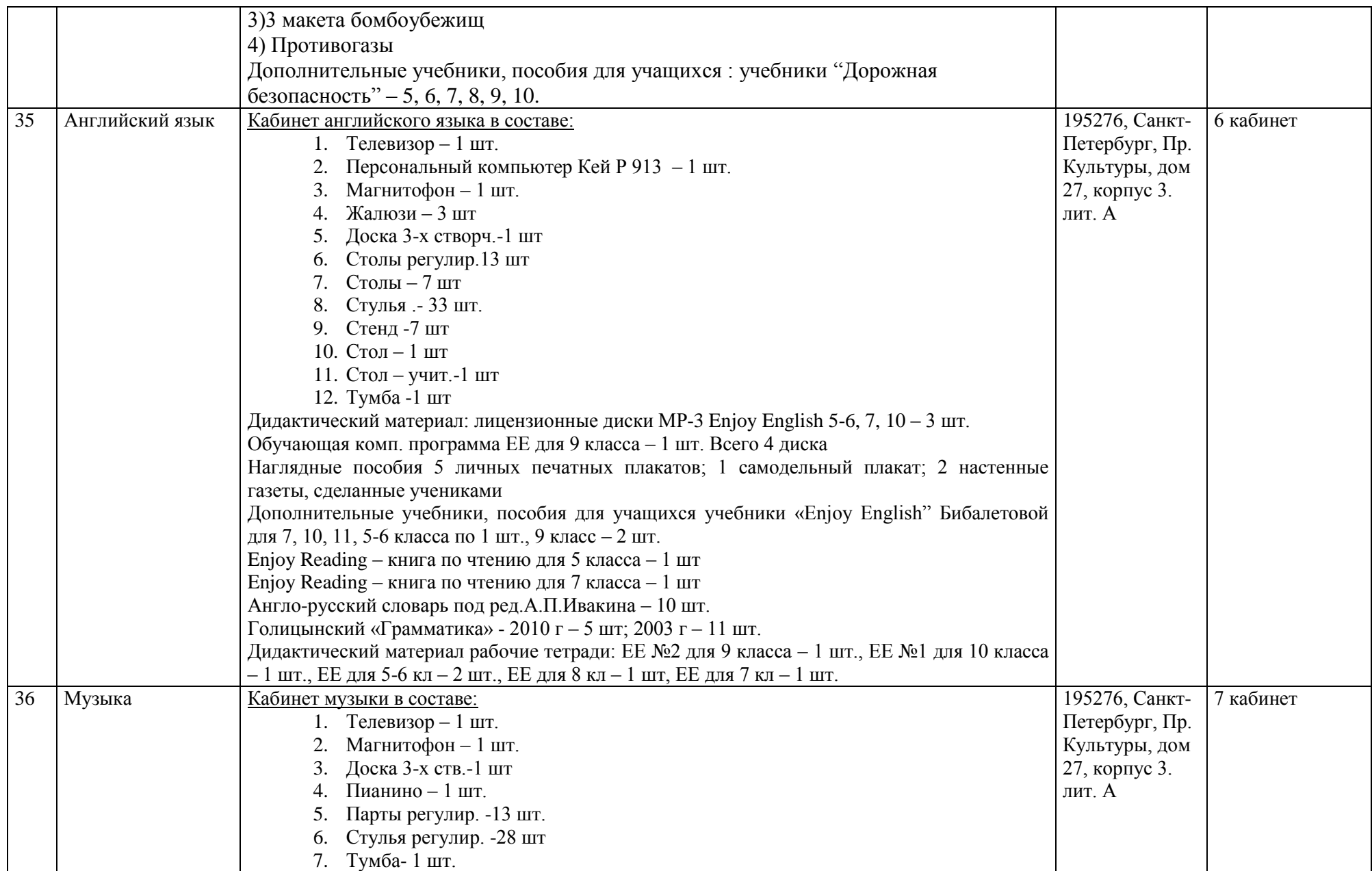

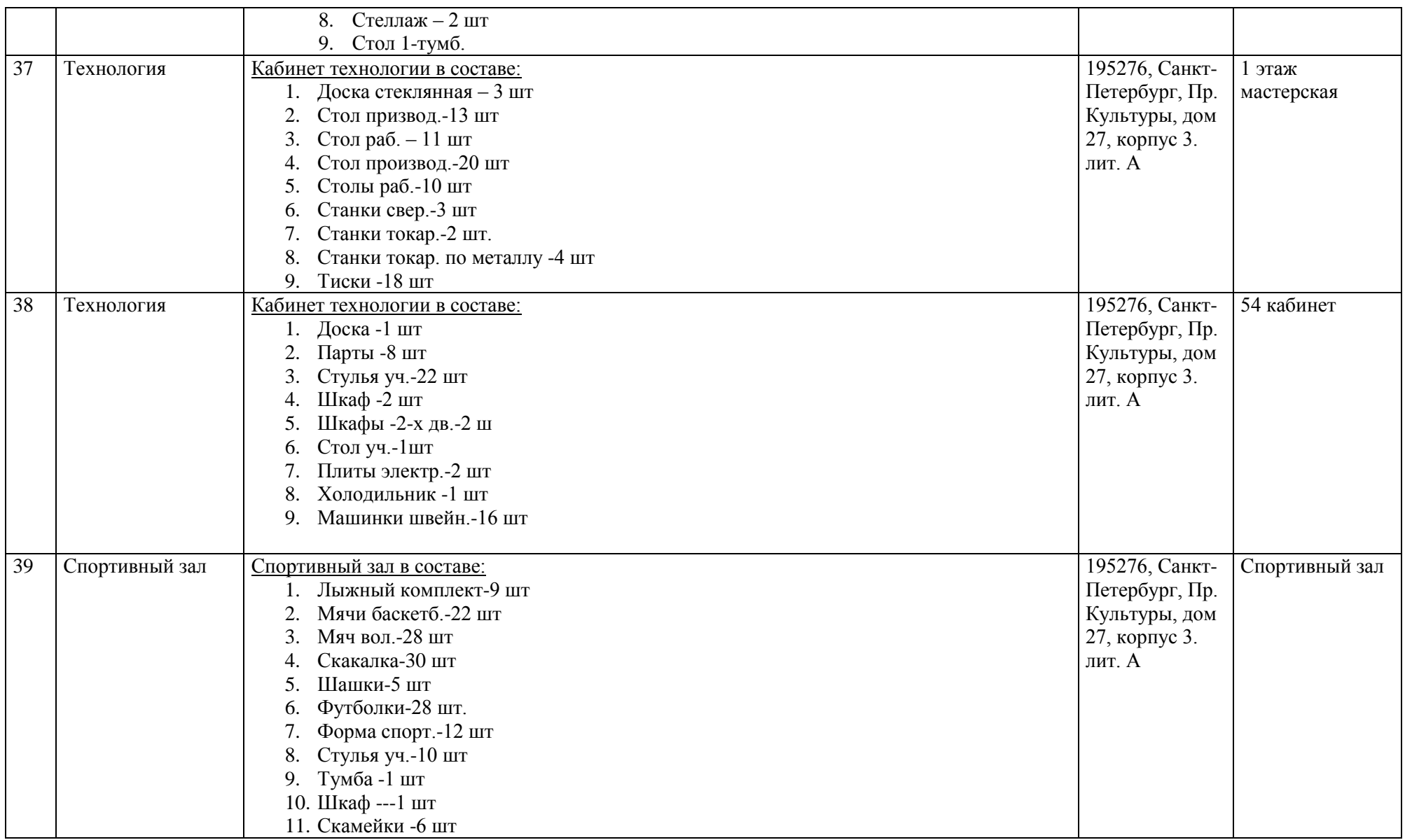

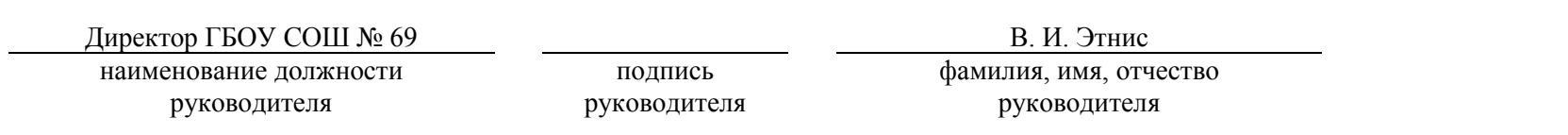

 $M.\Pi.$